#### **CS107, Lecture 8 C Generics – Void \***

## **CS107 Topic 4: How can we use our knowledge of memory and data representation to write code that works with any data type?**

### **Learning Goals**

- Learn how to write C code that works with any data type.
- Learn about how to use void \* and avoid potential pitfalls.

#### **Lecture Plan**

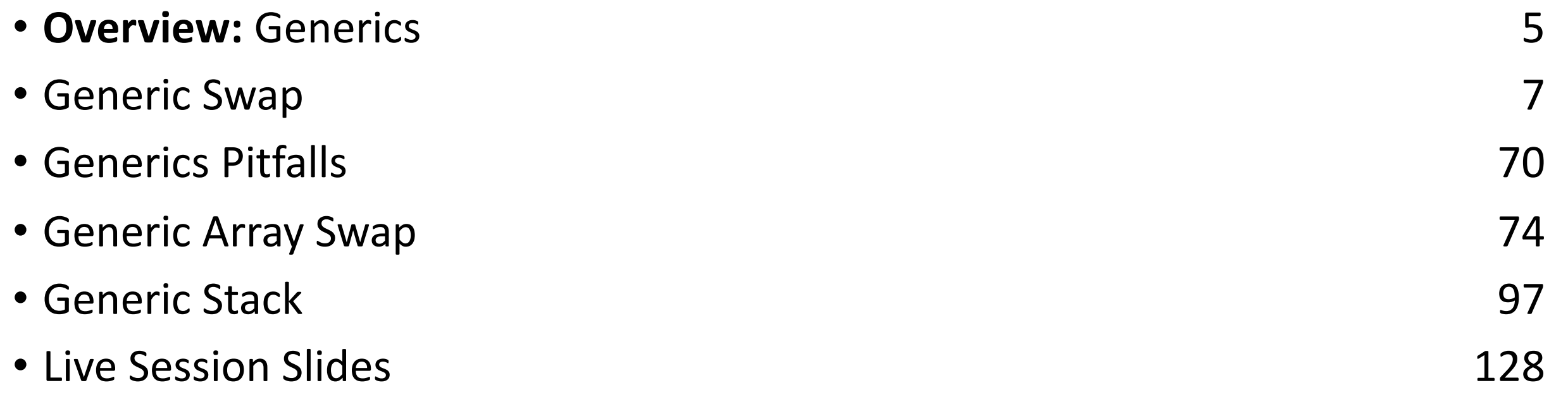

#### **Lecture Plan**

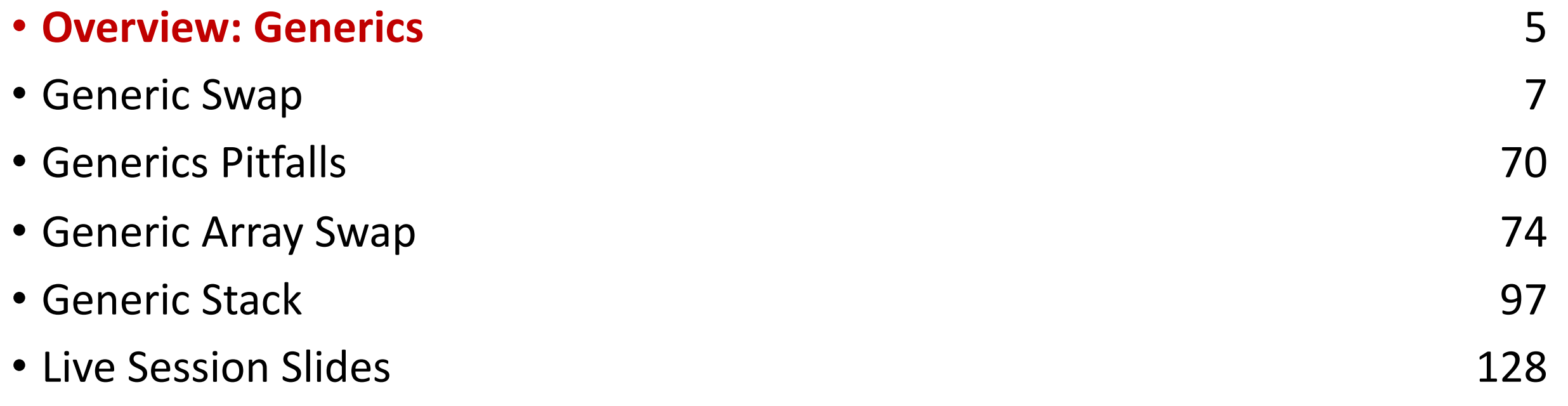

cp -r /afs/ir/class/cs107/lecture-code/lect08 .

#### **Generics**

- We always strive to write code that is as general-purpose as possible.
- Generic code reduces code duplication and means you can make improvements and fix bugs in one place rather than many.
- Generics is used throughout C for functions to sort any array, search any array, free arbitrary memory, and more.
- How can we write generic code in C?

#### **Lecture Plan**

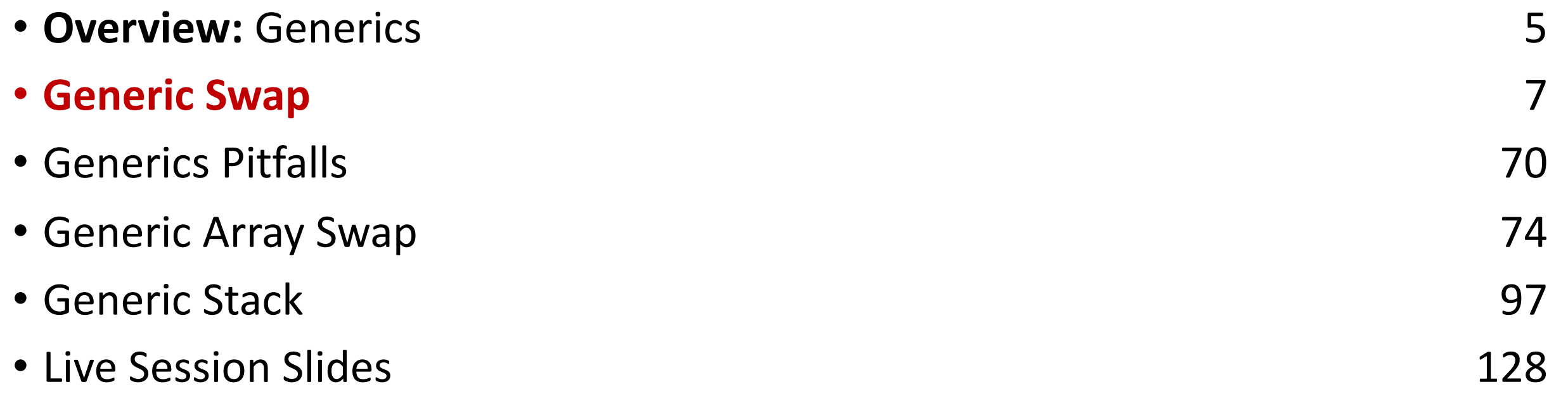

cp -r /afs/ir/class/cs107/lecture-code/lect08 .

You're asked to write a function that swaps two numbers.

```
void swap int(int *a, int *b) {
    int temp = *a;
    *a = *b;*b = temp;}
int main(int argc, char *argv[]) {
    int x = 2;
    int y = 5;
    swap int(8x, 8y);
    // want x = 5, y = 2printf("x = %d, y = %d \n\infty", x, y);
    return 0;
```
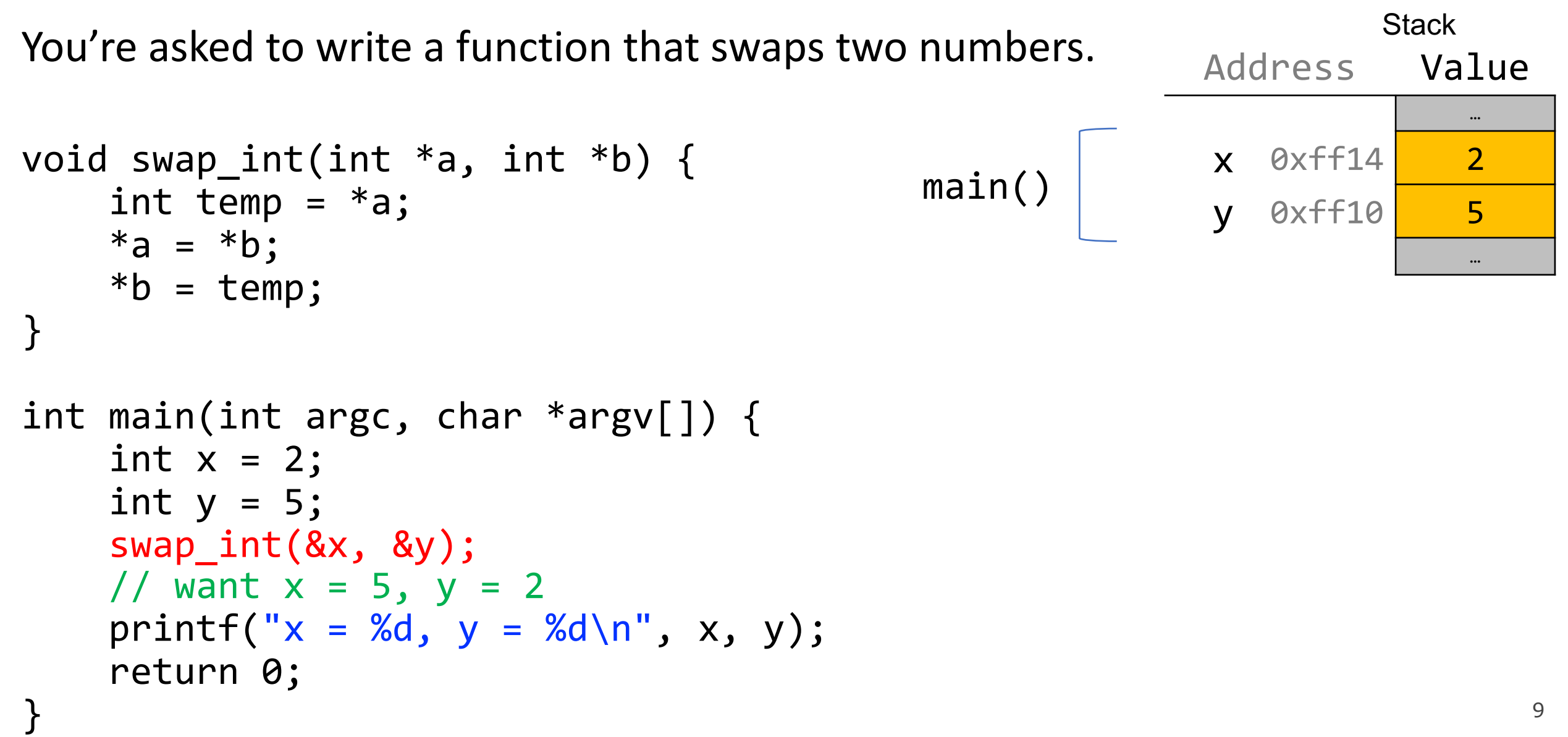

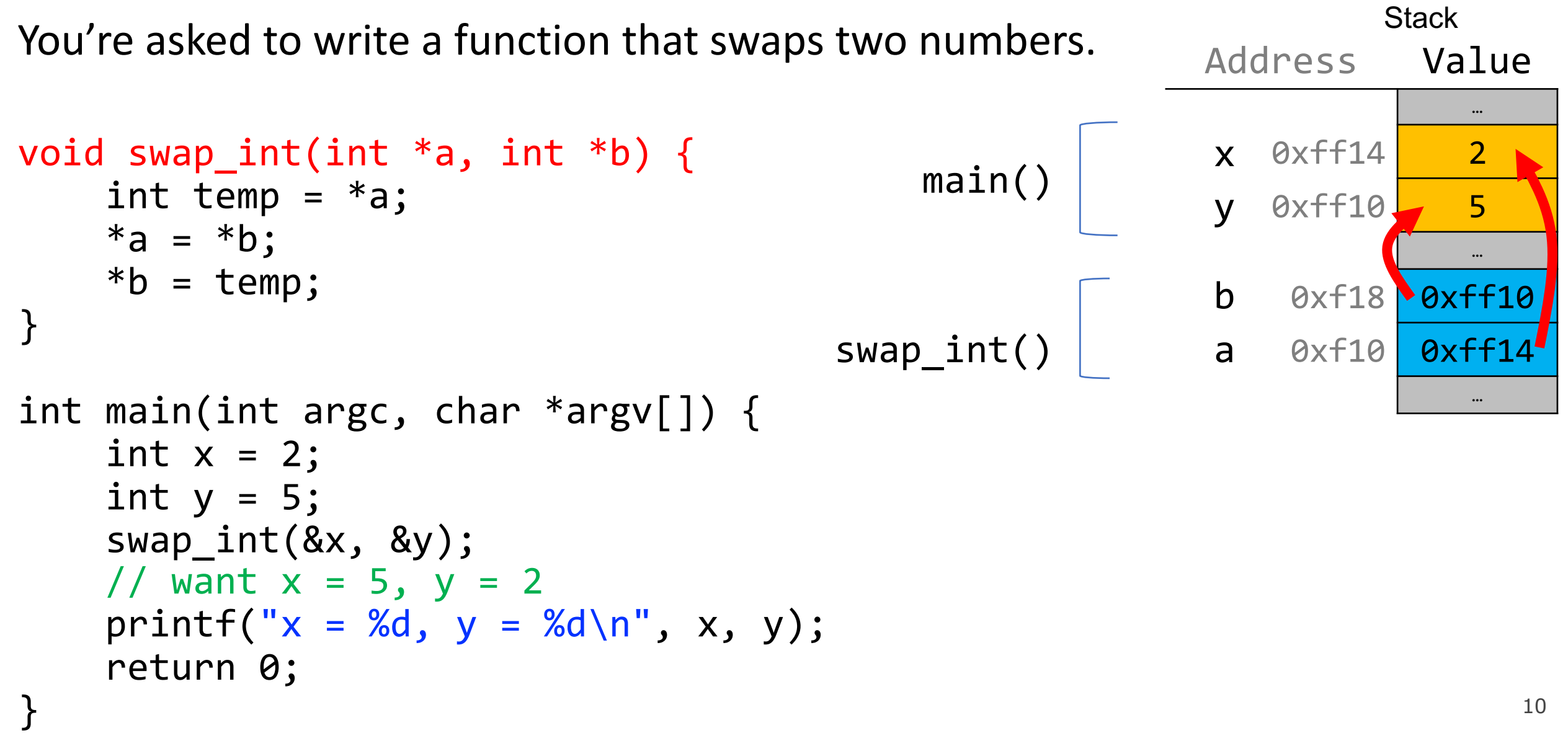

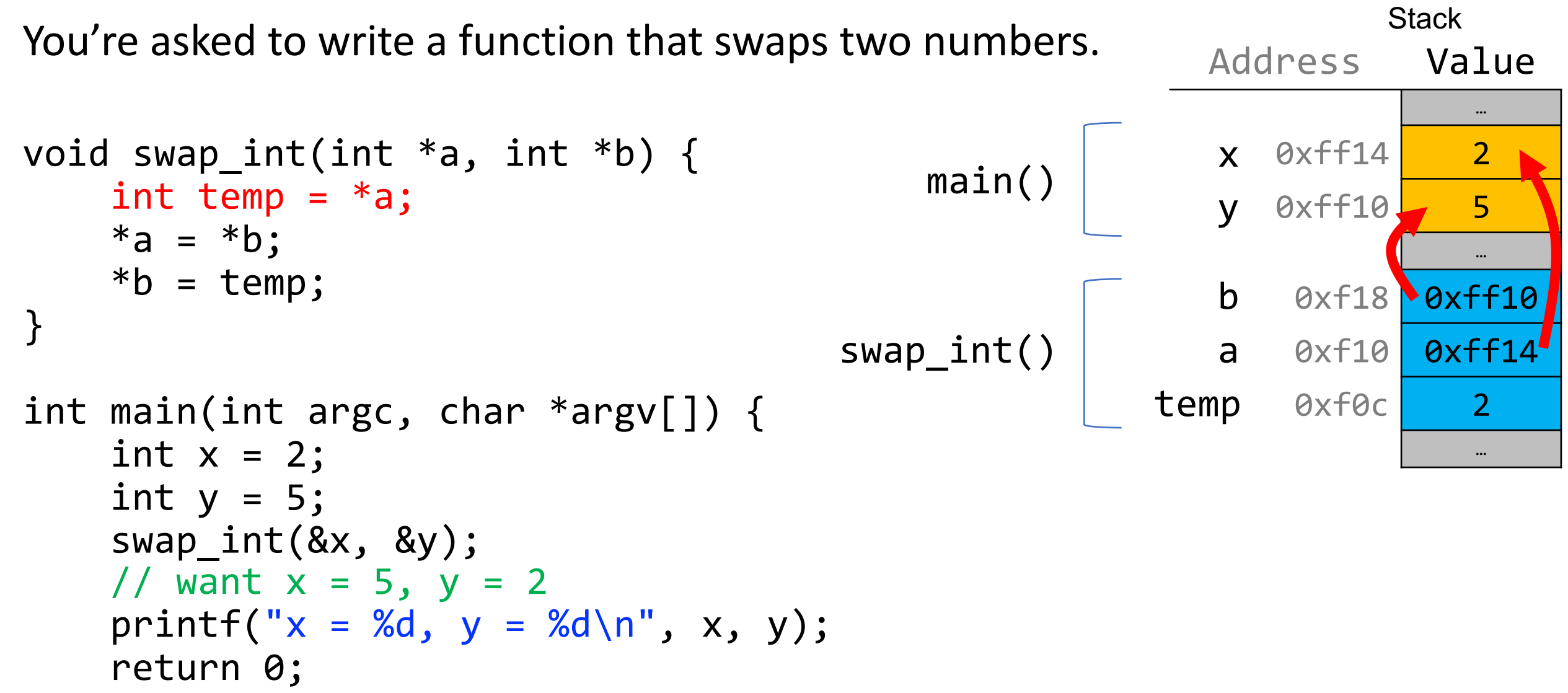

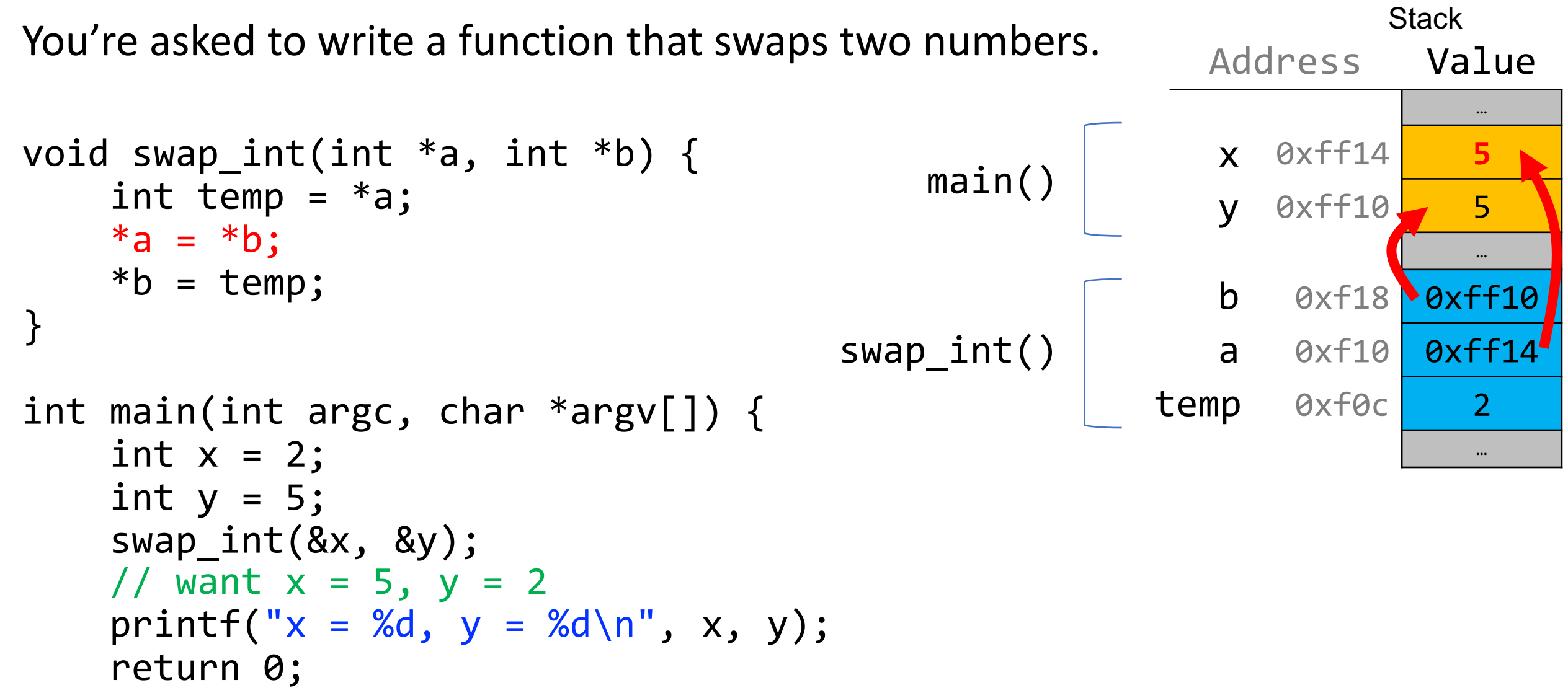

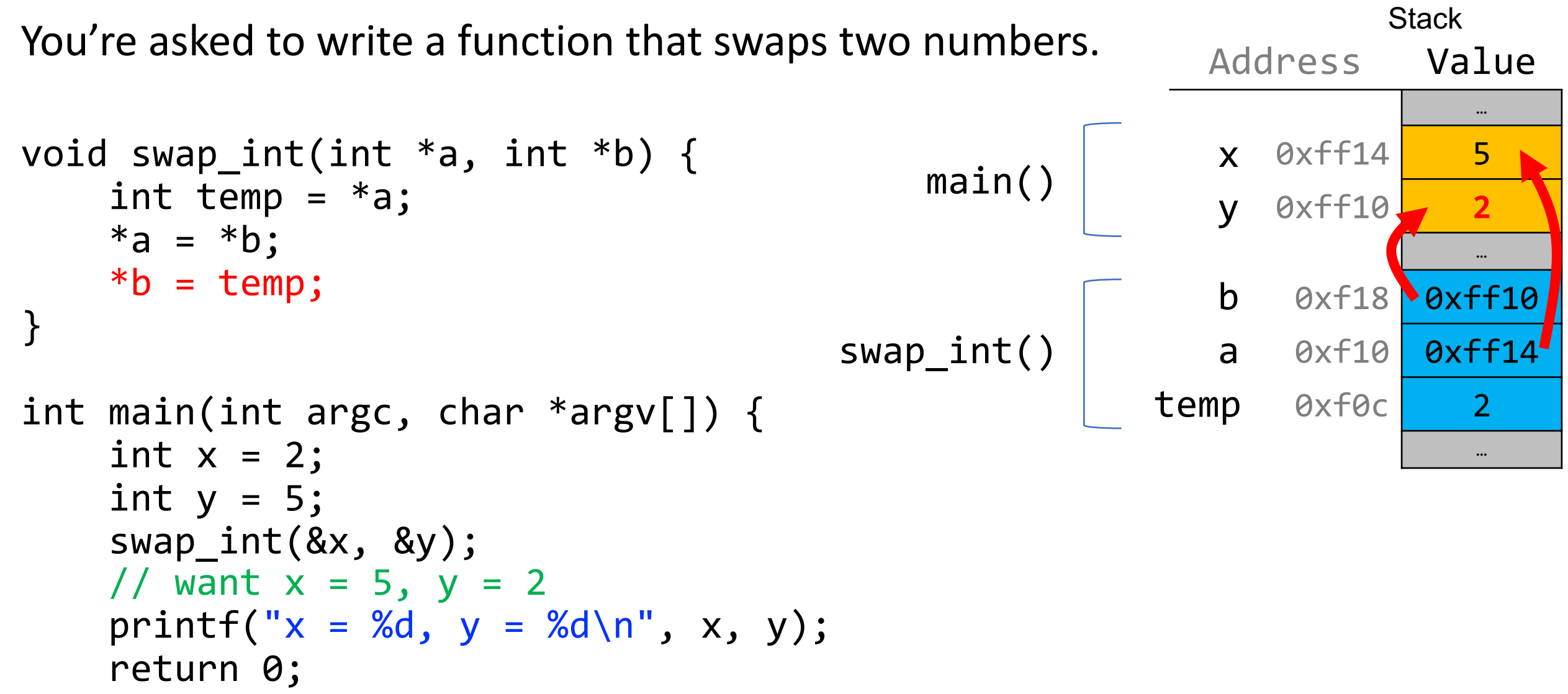

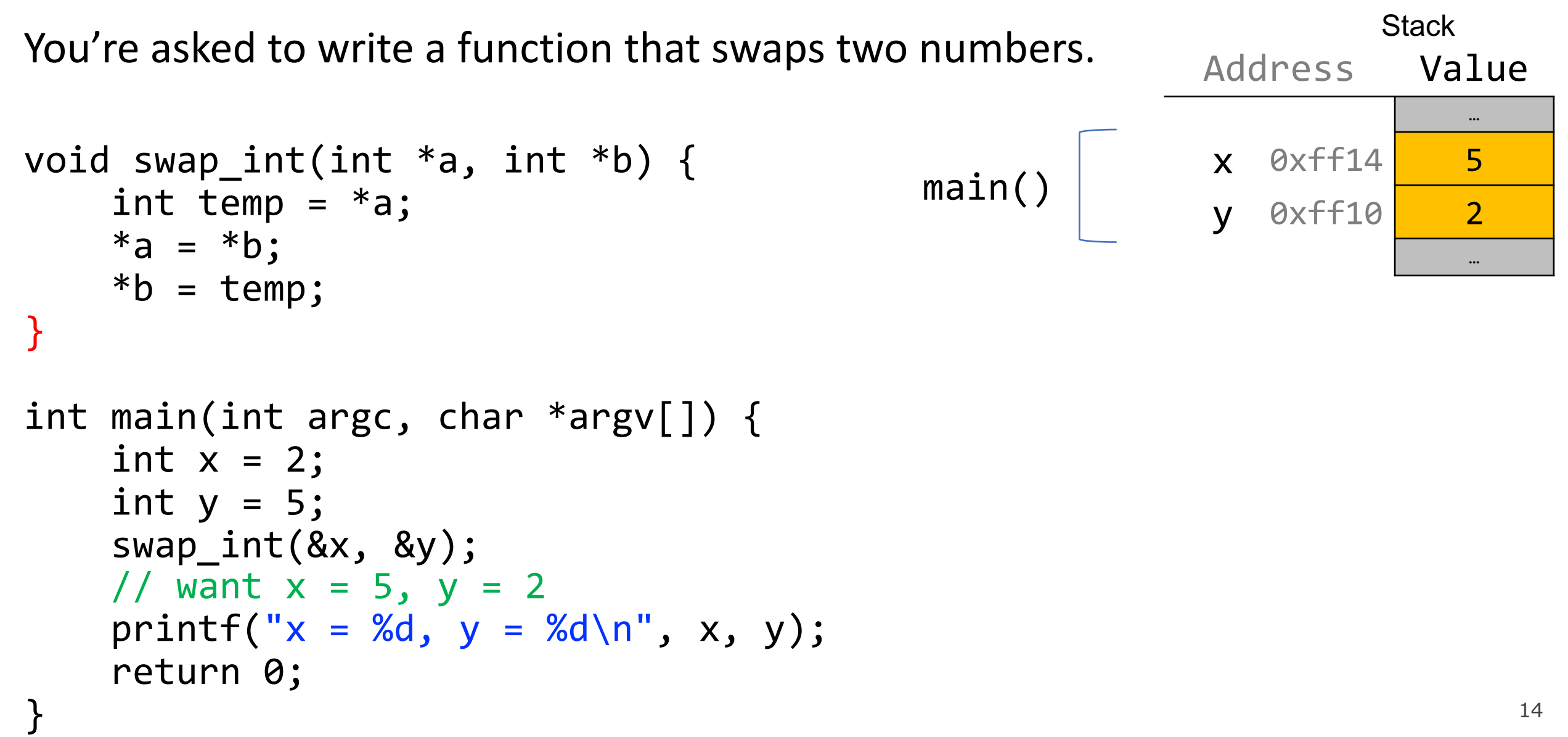

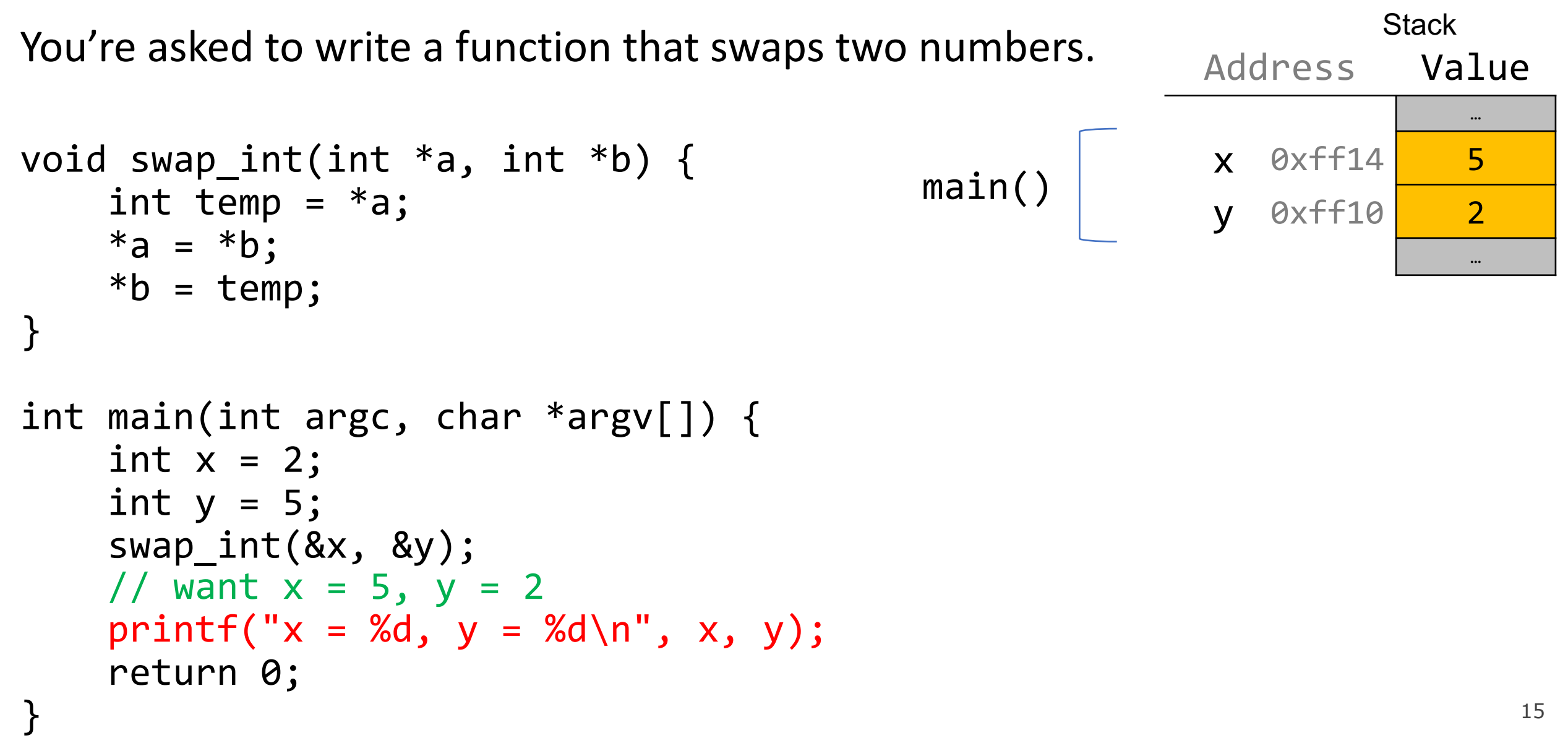

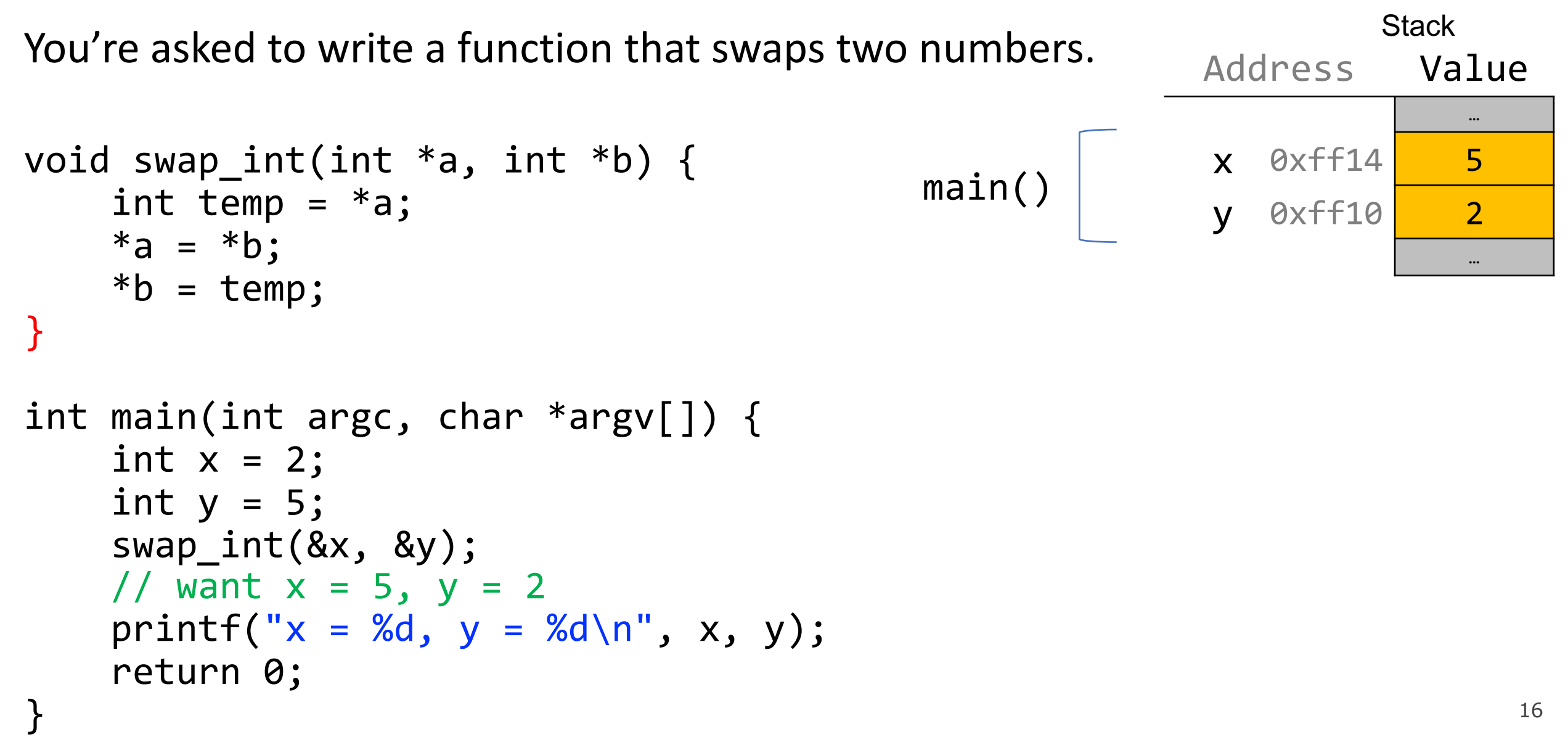

# **"Oh, when I said 'numbers' I meant shorts, not ints."**

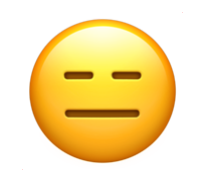

```
void swap short(short *a, short *b) {
    short temp = *a;
    *a = *b;*b = temp;}
int main(int argc, char *argv[]) {
    short x = 2;
    short y = 5;
    swap_short(&x, &y);
    // want x = 5, y = 2printf("x = %d, y = %d\n', x, y);return 0;
```

```
void swap short(short *a, short *b) {
    short temp = *a;
    *a = *b;*b = temp;}
int main(int argc, char *argv[]) {
    short x = 2;
    short y = 5;
    swap short(\&x, \&y);
    // want x = 5, y = 2printf("x = %d, y = %d \n\infty", x, y);
    return 0;
                                                                     Stack
                                                            Address Value …
                                                            x 0xff12 <mark>2</mark>
                                                               0xff10 5
                                                                          …
                                                                0xf18 0xff10
                                                            a 0xf10 0xff12
                                                                0xf0e
                                                                          …
                                                            b
                                             main()
                                       swap_short()
                                                            y
                                                         temp
```
## **"You know what, I goofed. We're going to use strings. Could you write something to swap those?"**

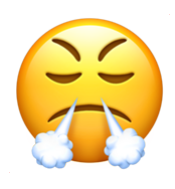

```
void swap string(char **a, char **b) {
    char *temp = *a;
    *a = *b;*b = temp;}
int main(int argc, char *argv[]) {
    char *x = "2";char *y = "5";
    swap string(x, \ x);
    // want x = 5, y = 2print(f''x = %s, y = %s \n\,, ", x, y);return 0;
```

```
void swap string(char **a, char **b) {
    char *temp = *a;
    *a = *b;*b = temp;}
int main(int argc, char *argv[]) {
    char *x = "2";char *y = "5";swap string(&x, &y);
    // want x = 5, y = 2printf("x = %s, y = %s \n\infty, x, y);
    return 0;
                                                      Address Value …
                                                       x 0xff18 8xc
                                                         0xff10 0xe
                                                                   …
                                                            0xf '\0'
                                                            0xe '5'
                                                            0xd '\0'
                                                            0xc | 2'
                                                                   …
                                           main()DATA SEGMENT
```

```
void swap string(char **a, char **b) {
    char *temp = *a;
    *a = *b;*b = temp;}
int main(int argc, char *argv[]) {
    char *x = "2";char *y = "5";
    swap string(x, \ x);
    // want x = 5, y = 2printf("x = %s, y = %s \n\infty, x, y);
    return 0;
}
                                                            Address Value …
                                                             x 0xff18<mark>, 0xc</mark>
                                                               0xff10 0xe
                                                                          …
                                                                0xf18 0xff10
                                                                0xf10 0xff18
                                                                          …
                                                                  \thetaxf \parallel '\0'
                                                                  0xe '5'
                                                                  0xd '\0'
                                                                  0xc 2'
                                                                          …
                                                            b
                                                main()
                                        swap_string()
                                                             y
                                                            a
                                                 DATA SEGMENT
```

```
24
void swap string(char **a, char **b) {
    char *temp = *a;
    *a = *b;*b = temp;}
int main(int argc, char *argv[]) {
    char *x = "2";char *y = "5";swap string(&x, &y);
    // want x = 5, y = 2printf("x = %s, y = %s \n\infty, x, y);
    return 0;
}
                                                           Address Value …
                                                           x 0xff18<mark>, 0xc</mark>
                                                              0xff10 0xe
                                                                         …
                                                               0xf18 0xff10
                                                               0xf10 0xff18
                                                               0xf08 0xc
                                                                         …
                                                                 0xf \ '\0'
                                                                 0xe | | 5'
                                                                 0xd \0'
                                                                 0xc
                                                                         …
                                                           b
                                               main()
                                       swap_string()
                                                           y
                                                           a
                                                        temp
                                                DATA SEGMENT
```

```
25
void swap string(char **a, char **b) {
    char *temp = *a;
    *a = *b;*b = temp;}
int main(int argc, char *argv[]) {
    char *x = "2";char *y = "5";swap string(&x, &y);
    // want x = 5, y = 2printf("x = %s, y = %s \n\infty, x, y);
    return 0;
}
                                                         Address Value …
                                                         0xff18 0xe
x
                                                            0xff10 2xe
                                                                      …
                                                             0xf18 0xff10
                                                             0xf10 0xff18
                                                             0xf08 0xc
                                                                      …
                                                               0xf \ '\0'
                                                               0xe \ '5'
                                                               0xd | '\0'
                                                               0xc | 2'
                                                                      …
                                                         b
                                             main()
                                      swap_string()
                                                         y
                                                         a
                                                      temp
                                              DATA SEGMENT
```

```
26
void swap string(char **a, char **b) {
    char *temp = *a;
    *a = *b;*b = temp;}
int main(int argc, char *argv[]) {
    char *x = "2";char *y = "5";swap string(&x, &y);
    // want x = 5, y = 2printf("x = %s, y = %s \n\infty, x, y);
    return 0;
}
                                                           Address Value …
                                                           x 0xff18<mark>, 0xe</mark>
                                                              0xff10 0xc
                                                                        …
                                                               0xf18 0xff10
                                                               0xf10 0xff18
                                                               0xf08 0xc
                                                                        …
                                                                 0xf \ '\0'
                                                                 0xe \ 5'
                                                                 0xd | '\0'
                                                                 0xc | 2'
                                                                        …
                                                           b
                                               main()
                                       swap_string()
                                                           y
                                                           a
                                                        temp
                                               DATA SEGMENT
```

```
void swap string(char **a, char **b) {
    char *temp = *a;
    *a = *b;*b = temp;}
int main(int argc, char *argv[]) {
    char *x = "2";char *y = "5";swap string(x, \ x);
    // want x = 5, y = 2printf("x = %s, y = %s \n\infty, x, y);
    return 0;
                                                         Address Value …
                                                         x 0xff18 0xe
                                                         v 0xff10 0xc
                                                                      …
                                                               \emptysetxf '\\emptyset'0xe '5'
                                                               0xd '\0'
                                                               0xc '2'
                                                                      …
                                             main()DATA SEGMENT
```

```
void swap string(char **a, char **b) {
    char *temp = *a;
    *a = *b;*b = temp;}
int main(int argc, char *argv[]) {
    char *x = "2";char *y = "5";swap string(x, \ x);
    // want x = 5, y = 2printf("x = %s, y = %s \n, %yreturn 0;
                                                       Address Value …
                                                       x 0xff18 0xe
                                                          0xff10 0xc
                                                                    …
                                                             \emptysetxf '\\emptyset'0xe '5'
                                                             0xd '\0'
                                                             0xc '2'
                                                                    …
                                            main()DATA SEGMENT
```

```
void swap string(char **a, char **b) {
    char *temp = *a;
    *a = *b;*b = temp;}
int main(int argc, char *argv[]) {
    char *x = "2";char *y = "5";swap string(x, \ x);
    // want x = 5, y = 2printf("x = %s, y = %s \n\infty, x, y);
    return 0;
                                                       Address Value …
                                                       x 0xff18 0xe
                                                       v 0xff10 0xc
                                                                    …
                                                             \thetaxf '\0'
                                                             0xe '5'
                                                             0xd '\0'
                                                             0xc '2'
                                                                    …
                                            main()DATA SEGMENT
```
### "Awesome! Thanks."

## **"Awesome! Thanks. We also have 20 custom struct types. Could you write swap for those too?"**

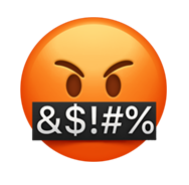

What if we could write *one* function to swap two values of any single type?

void swap int(int  $*$ a, int  $*$ b) { ... } void swap\_float(float \*a, float \*b) { … } void swap\_size\_t(size\_t  $*a$ , size t  $*b$ ) { ... } void swap double(double  $*$ a, double  $*$ b) { ... } void swap string(char  $**a$ , char  $**b)$  { … } void swap\_mystruct(mystruct \*a, mystruct \*b) { … }

…

```
void swap_int
(int *a, int *b) {
    int temp = *a;
    *a = *b;*b = temp;}<br>}
void swap short(short *a, short *b) {
    short temp = *a;
    *a = *b;*b = temp;}<br>}
void swap_string(char **a, char **b) {
    char *temp = *a;*a = *b;*b = temp;
```
void swap\_int(**int** \*a, **int** \*b) { **int** temp = \*a; \*a = \*b; \*b = temp; } void swap\_short(**short** \*a, **short** \*b) { **short** temp = \*a; \*a = \*b; \*b = temp; } void swap\_string(**char \***\*a, **char \***\*b) { **char \***temp = \*a; \*a = \*b; \*b = temp;

}

#### All 3:

- Take pointers to values to swap
- Create temporary storage to store one of the values
- Move data at **b** into where **a** points
- Move data in temporary storage into where **b** points

void swap(pointer to data1, pointer to data2) { store a copy of data1 in temporary storage copy data2 to location of data1 copy data in temporary storage to location of data2 }

```
void swap(pointer to data1, pointer to data2) {
    store a copy of data1 in temporary storage
    copy data2 to location of data1
    copy data in temporary storage to location of data2
}
                                                 4 bytes
                   int temp = *data1ptr;
```

$$
short\ \textsf{temp} = \textsf{*data1ptr};
$$

$$
char *temp = *data1ptr; |
$$

8 bytes

2 bytes

**Problem:** each type may need a different size temp!
void swap(pointer to data1, pointer to data2) { store a copy of data1 in temporary storage copy data2 to location of data1 copy data in temporary storage to location of data2 }

> 4 bytes 2 bytes 8 bytes  $*$ data1Ptr =  $*$ data2ptr;  $*$ data1Ptr =  $*$ data2ptr;  $*$ data1Ptr =  $*$ data2ptr;

**Problem:** each type needs to copy a different amount of data!

void swap(pointer to data1, pointer to data2) { store a copy of data1 in temporary storage copy data2 to location of data1 copy data in temporary storage to location of data2 }

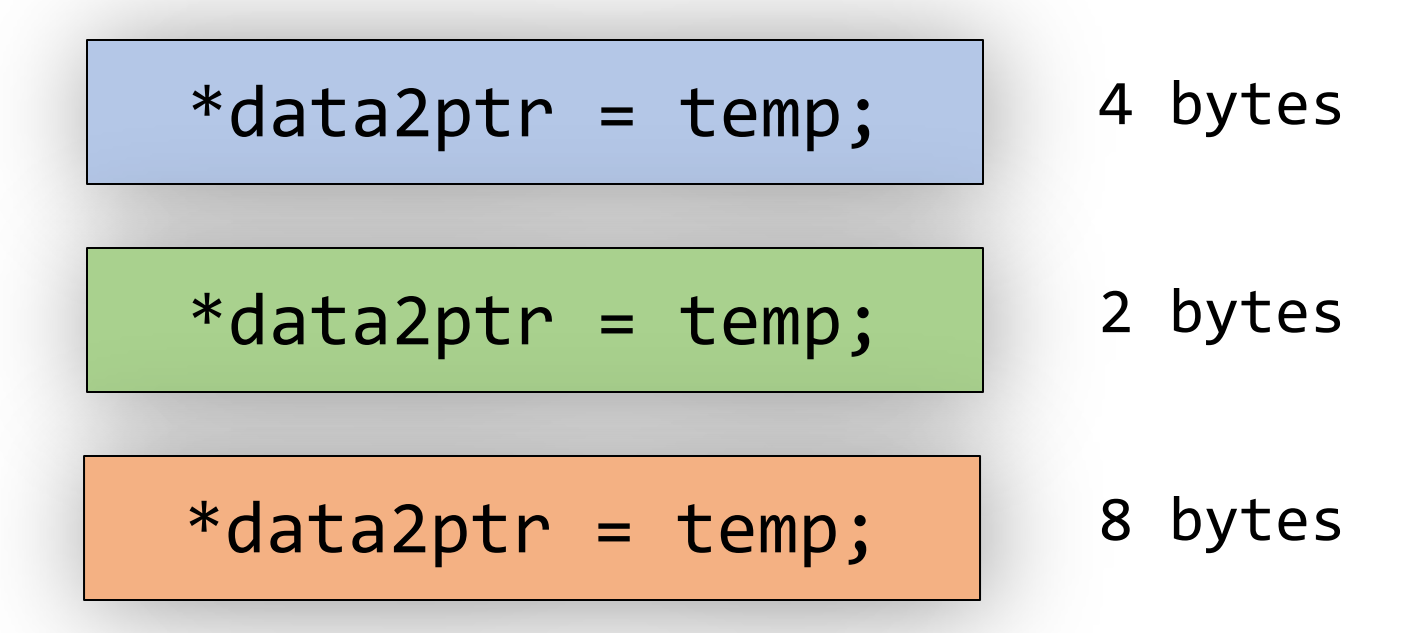

**Problem:** each type needs to copy a different amount of data!

# **C knows the size of temp, and knows how many bytes to copy, because of the variable types.**

# **Is there a way to make a version that doesn't care about the variable types?**

void swap(pointer to data1, pointer to data2) { store a copy of data1 in temporary storage copy data2 to location of data1 copy data in temporary storage to location of data2 }

void swap(pointer to data1, pointer to data2) { store a copy of data1 in temporary storage copy data2 to location of data1 copy data in temporary storage to location of data2 }

void swap(**void \***data1ptr, **void \***data2ptr) { store a copy of data1 in temporary storage copy data2 to location of data1 copy data in temporary storage to location of data2 }

void swap(void \*data1ptr, void \*data2ptr) { // store a copy of data1 in temporary storage // copy data2 to location of data1 // copy data in temporary storage to location of data2 }

void swap(void \*data1ptr, void \*data2ptr) { // store a copy of data1 in temporary storage // copy data2 to location of data1 // copy data in temporary storage to location of data2 }

> If we don't know the data type, we don't know how many bytes it is. Let's take that as another parameter.

void swap(void \*data1ptr, void \*data2ptr, size\_t nbytes) { // store a copy of data1 in temporary storage // copy data2 to location of data1 // copy data in temporary storage to location of data2 }

> If we don't know the data type, we don't know how many bytes it is. Let's take that as another parameter.

void swap(void \*data1ptr, void \*data2ptr, size\_t nbytes) { // store a copy of data1 in temporary storage // copy data2 to location of data1 // copy data in temporary storage to location of data2 }

> Let's start by making space to store the temporary value. How can we make **nbytes** of temp space?

```
void swap(void *data1ptr, void *data2ptr, size_t nbytes) {
    void temp; ???
    // store a copy of data1 in temporary storage
    // copy data2 to location of data1
    // copy data in temporary storage to location of data2
}
```
Let's start by making space to store the temporary value. How can we make **nbytes** of temp space?

void swap(void \*data1ptr, void \*data2ptr, size\_t nbytes) { char temp[nbytes]; // store a copy of data1 in temporary storage // copy data2 to location of data1 // copy data in temporary storage to location of data2 }

> **temp** is **nbytes** of memory, since each **char** is 1 byte!

void swap(void \*data1ptr, void \*data2ptr, size\_t nbytes) { char temp[nbytes]; // store a copy of data1 in temporary storage // copy data2 to location of data1 // copy data in temporary storage to location of data2 }

> Now, how can we copy in what **data1ptr** points to into **temp**?

```
void swap(void *data1ptr, void *data2ptr, size_t nbytes) {
    char temp[nbytes];
    // store a copy of data1 in temporary storage
    temp = *data1ptr; ???// copy data2 to location of data1
    // copy data in temporary storage to location of data2
}
```
Now, how can we copy in what **data1ptr** points to into **temp**?

```
void swap(void *data1ptr, void *data2ptr, size_t nbytes) {
    char temp[nbytes];
    // store a copy of data1 in temporary storage
    temp = *data1ptr; ???// copy data2 to location of data1
    // copy data in temporary storage to location of data2
```
}

We can't dereference a **void \*** (or set an array equal to something). C doesn't know what it points to! Therefore, it doesn't know how many bytes there it should be looking at.

### **memcpy**

**memcpy** is a function that copies a specified amount of bytes at one address to another address.

#### **void \*memcpy(void \*dest, const void \*src, size\_t n);**

It copies the next n bytes that src points to to the location contained in dest. (It also returns **dest**). It does not support regions of memory that overlap.

int  $x = 5$ ; int  $y = 4$ ; memcpy must take **pointers** to the bytes to work with to know where they live and where they should be copied to.

memcpy(&x, &y, sizeof(x)); // like  $x = y$ 

#### **memmove**

**memmove** is the same as memcpy, but supports overlapping regions of memory. (Unlike its name implies, it still "copies").

#### **void \*memmove(void \*dest, const void \*src, size\_t n);**

It copies the next n bytes that src points to to the location contained in dest. (It also returns **dest**).

#### **memmove**

When might memmove be useful?

1 2 3 4 5 6 7

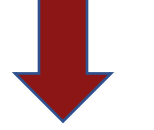

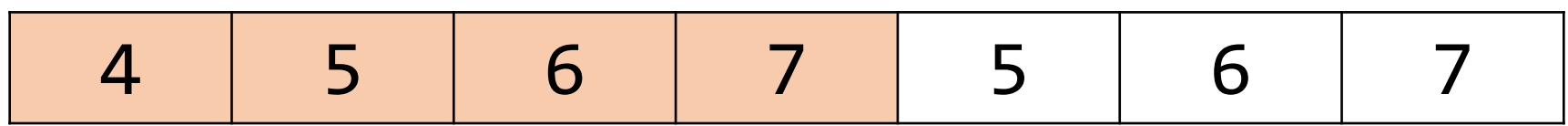

```
void swap(void *data1ptr, void *data2ptr, size_t nbytes) {
    char temp[nbytes];
    // store a copy of data1 in temporary storage
    temp = *data1ptr; ???// copy data2 to location of data1
    // copy data in temporary storage to location of data2
```
}

We can't dereference a **void \***. C doesn't know what it points to! Therefore, it doesn't know how many bytes there it should be looking at.

```
void swap(void *data1ptr, void *data2ptr, size_t nbytes) {
    char temp[nbytes];
    // store a copy of data1 in temporary storage
    temp = *data1ptr; ???// copy data2 to location of data1
    // copy data in temporary storage to location of data2
```
How can **memcpy** or **memmove** help us here?

}

**void \*memcpy(void \*dest, const void \*src, size\_t n);**

**void \*memmove(void \*dest, const void \*src, size\_t n);**

```
void swap(void *data1ptr, void *data2ptr, size_t nbytes) {
    char temp[nbytes];
    // store a copy of data1 in temporary storage
    memcpy(temp, data1ptr, nbytes);
    // copy data2 to location of data1
   // copy data in temporary storage to location of data2
}
```

```
void swap(void *data1ptr, void *data2ptr, size_t nbytes) {
    char temp[nbytes];
    // store a copy of data1 in temporary storage
   memcpy(temp, data1ptr, nbytes);
    // copy data2 to location of data1
    // copy data in temporary storage to location of data2
```
}

We can copy the bytes ourselves into temp! This is equivalent to **temp = \*data1ptr** in non-generic versions, but this works for *any* type of *any* size.

```
void swap(void *data1ptr, void *data2ptr, size_t nbytes) {
    char temp[nbytes];
    // store a copy of data1 in temporary storage
    memcpy(temp, data1ptr, nbytes);
    // copy data2 to location of data1
    // copy data in temporary storage to location of data2
```
}

How can we copy data2 to the location of data1?

```
void swap(void *data1ptr, void *data2ptr, size_t nbytes) {
    char temp[nbytes];
    // store a copy of data1 in temporary storage
   memcpy(temp, data1ptr, nbytes);
    // copy data2 to location of data1
    *data1ptr = *data2ptr; ?// copy data in temporary storage to location of data2
```
}

How can we copy data2 to the location of data1?

```
void swap(void *data1ptr, void *data2ptr, size_t nbytes) {
    char temp[nbytes];
    // store a copy of data1 in temporary storage
    memcpy(temp, data1ptr, nbytes);
    // copy data2 to location of data1
    memcpy(data1ptr, data2ptr, nbytes);
   // copy data in temporary storage to location of data2
```
}

How can we copy data2 to the location of data1? **memcpy**!

```
void swap(void *data1ptr, void *data2ptr, size_t nbytes) {
    char temp[nbytes];
    // store a copy of data1 in temporary storage
    memcpy(temp, data1ptr, nbytes);
    // copy data2 to location of data1
    memcpy(data1ptr, data2ptr, nbytes);
   // copy data in temporary storage to location of data2
```
}

How can we copy temp's data to the location of data2?

```
void swap(void *data1ptr, void *data2ptr, size_t nbytes) {
    char temp[nbytes];
    // store a copy of data1 in temporary storage
    memcpy(temp, data1ptr, nbytes);
    // copy data2 to location of data1
    memcpy(data1ptr, data2ptr, nbytes);
    // copy data in temporary storage to location of data2
   memcpy(data2ptr, temp, nbytes);
```
}

How can we copy temp's data to the location of data2? **memcpy**!

void swap(void \*data1ptr, void \*data2ptr, size\_t nbytes) { char temp[nbytes]; // store a copy of data1 in temporary storage memcpy(temp, data1ptr, nbytes); // copy data2 to location of data1 memcpy(data1ptr, data2ptr, nbytes); // copy data in temporary storage to location of data2 memcpy(data2ptr, temp, nbytes);

```
int x = 2;
int y = 5;
swap(\&x, \&y, \text{sizeof}(x));
```
void swap(void \*data1ptr, void \*data2ptr, size\_t nbytes) { char temp[nbytes]; // store a copy of data1 in temporary storage memcpy(temp, data1ptr, nbytes); // copy data2 to location of data1 memcpy(data1ptr, data2ptr, nbytes); // copy data in temporary storage to location of data2 memcpy(data2ptr, temp, nbytes);

```
short x = 2;
short y = 5;
swap(\&x, \&y, \text{sizeof}(x));
```
void swap(void \*data1ptr, void \*data2ptr, size\_t nbytes) { char temp[nbytes]; // store a copy of data1 in temporary storage memcpy(temp, data1ptr, nbytes); // copy data2 to location of data1 memcpy(data1ptr, data2ptr, nbytes); // copy data in temporary storage to location of data2 memcpy(data2ptr, temp, nbytes);

```
char *x = "2";char *y = "5";swap(\&x, \&y, \text{sizeof}(x));
```
void swap(void \*data1ptr, void \*data2ptr, size\_t nbytes) { char temp[nbytes]; // store a copy of data1 in temporary storage memcpy(temp, data1ptr, nbytes); // copy data2 to location of data1 memcpy(data1ptr, data2ptr, nbytes); // copy data in temporary storage to location of data2 memcpy(data2ptr, temp, nbytes);

```
mystruct x = \{...\};mystruct y = \{...\};swap(\&x, \&y, \text{sizeof}(x));
```
### **C Generics**

• We can use **void \*** and **memcpy** to handle memory as generic bytes.

}

• If we are given where the data of importance is, and how big it is, we can handle it!

void swap(void \*data1ptr, void \*data2ptr, size\_t nbytes) { char temp[nbytes]; memcpy(temp, data1ptr, nbytes); memcpy(data1ptr, data2ptr, nbytes); memcpy(data2ptr, temp, nbytes);

### **Lecture Plan**

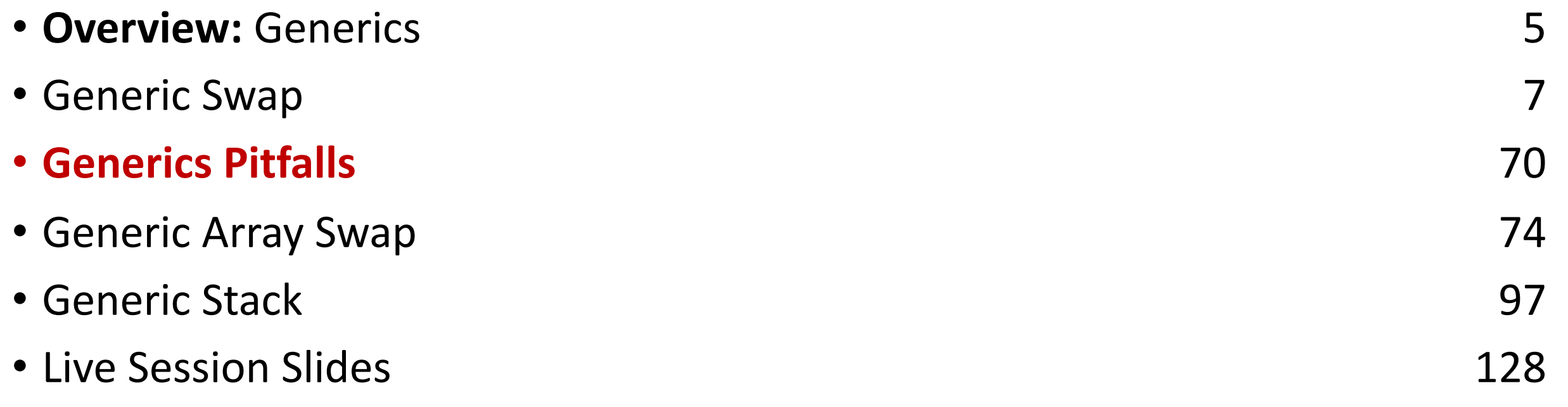

cp -r /afs/ir/class/cs107/lecture-code/lect08 .

### **Void \* Pitfalls**

- **void \***s are powerful, but dangerous C cannot do as much checking!
- E.g. with **int**, C would never let you swap *half* of an int. With **void \*s**, this can happen! (*How? Let's find out!)*

# **Demo: Void \*s Gone Wrong**

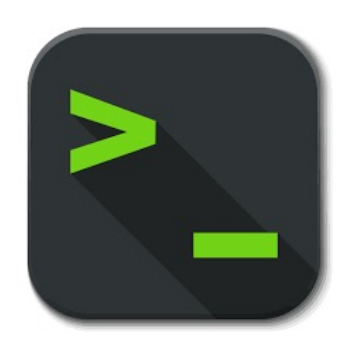

swap.c
# **Void \*Pitfalls**

• Void \* has more room for error because it manipulates arbitrary bytes without knowing what they represent. This can result in some strange memory Frankensteins!

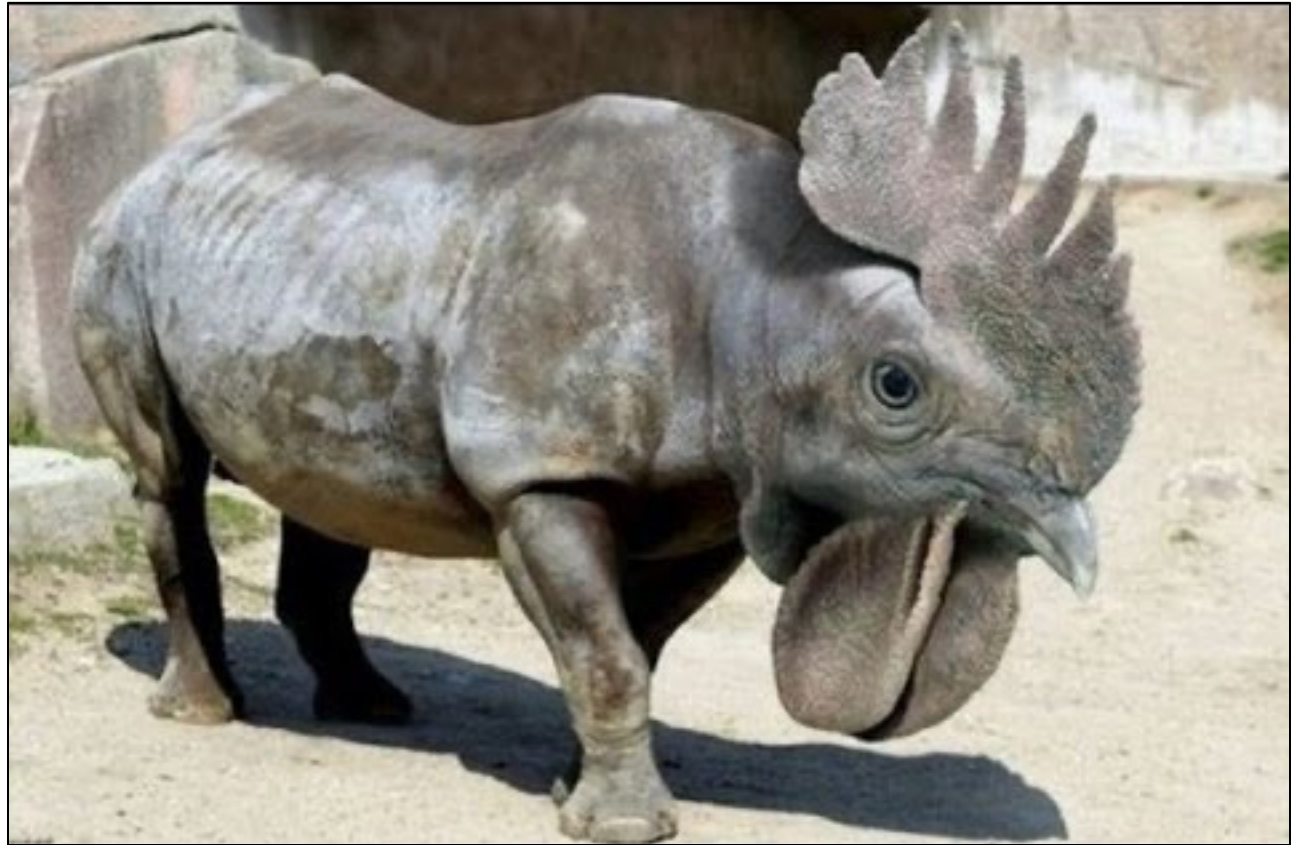

#### **Lecture Plan**

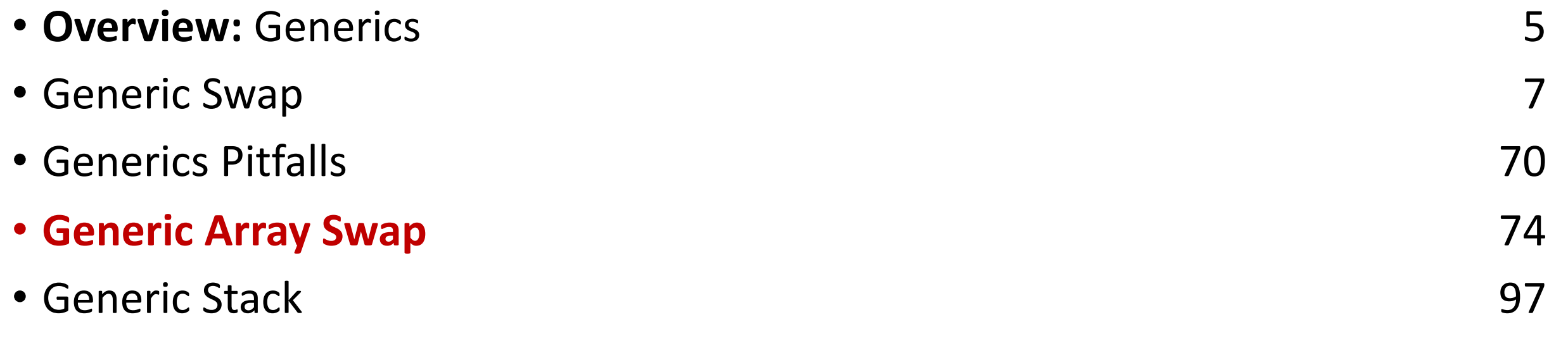

cp -r /afs/ir/class/cs107/lecture-code/lect08 .

You're asked to write a function that swaps the first and last elements in an array of numbers.

```
void swap_ends_int(int *arr, size_t nelems) {
    int tmp = arr[0];
    arr[0] = arr[nelems - 1];arr[nelems - 1] = tmp;}
```
}

Wait – we just wrote a generic swap function. Let's use that!

```
int main(int argc, char *argv[]) {
    int nums[] = \{5, 2, 3, 4, 1\};size t nelems = sizeof(nums) / sizeof(nums[0]);
    swap_ends_int(nums, nelems);
    // want nums[0] = 1, nums[4] = 5
    printf("nums[0] = %d, nums[4] = %d\{n", nums[0], nums[4]\};return 0;
```
You're asked to write a function that swaps the first and last elements in an array of numbers.

```
void swap_ends_int(int *arr, size_t nelems) {
    swap(arr, arr + nelems – 1, sizeof(*arr));
}
int main(int argc, char *argv[]) {
    int nums [] = \{5, 2, 3, 4, 1\};
    size t nelems = sizeof(nums) / sizeof(nums[0]);
    swap_ends_int(nums, nelems);
    // want nums[0] = 1, nums[4] = 5
    printf("nums[0] = %d, nums[4] = %d\{n", nums[0], nums[4]\};return 0;
                                                 Wait – we just wrote a generic 
                                                 swap function. Let's use that!
```
}

Let's write out what some other versions would look like (just in case).

```
void swap_ends_int(int *arr, size_t nelems) {
    swap(arr, arr + nelems - 1, sizeof(*arr));
}
void swap ends short(short *arr, size t nelems) {
    swap(arr, arr + nelems - 1, sizeof(*arr));
}
void swap_ends_string(char **arr, size_t nelems) {
    swap(arr, arr + nelems - 1, sizeof(*arr));
}
void swap ends float(float *arr, size t nelems) {
    swap(arr, arr + nelems - 1, sizeof(*arr));
}
                                                    The code seems to be the 
                                                    same regardless of the type!
```
Let's write a version of swap ends that works for any type of array.

```
void swap_ends(void *arr, size_t nelems) {
    swap(\overline{a}rr, arr + nelems - 1, sizeof(*arr));}
```
Is this generic? Does this work?

Let's write a version of swap ends that works for any type of array.

```
void swap_ends(void *arr, size_t nelems) {
     swap(\overline{a}rr, \overline{a}rr + nelems - 1, sizeof(*arr));
}
```
Is this generic? Does this work?

**Unfortunately not**. First, we no longer know the element size. Second, pointer arithmetic depends on the type of data being pointed to. With a void \*, we lose that information!

Let's write a version of swap\_ends that works for any type of array.

```
void swap_ends(void *arr, size_t nelems) {
      swap(\overline{arr}, \overline{arr} + \overline{nelems} - 1, \overline{sizeof(*arr)});}
```
We need to know the element size, so let's add a parameter.

Let's write a version of swap ends that works for any type of array.

```
void swap_ends(void *arr, size_t nelems, size_t elem_bytes) {
    swap(arr, arr + nelems – 1, elem_bytes);
}
```
We need to know the element size, so let's add a parameter.

arr + nelems – 1

Let's say nelems = 4. How many bytes beyond arr is this?

If it's an array of…

**Int?**

arr + nelems – 1

Let's say nelems = 4. How many bytes beyond arr is this?

If it's an array of… **Int:** adds 3 places to arr, and 3 \* sizeof(int) = 12 bytes

arr + nelems – 1

Let's say nelems = 4. How many bytes beyond arr is this?

If it's an array of…

**Int:** adds 3 places to arr, and 3 \* sizeof(int) = 12 bytes **Short?** 

arr + nelems – 1

Let's say nelems = 4. How many bytes beyond arr is this?

If it's an array of…

**Int:** adds 3 places to arr, and 3 \* sizeof(int) = 12 bytes

**Short:** adds 3 places to arr, and 3 \* sizeof(short) = 6 bytes

arr + nelems – 1

Let's say nelems = 4. How many bytes beyond arr is this?

If it's an array of…

**Int:** adds 3 places to arr, and 3 \* sizeof(int) = 12 bytes

**Short:** adds 3 places to arr, and 3 \* sizeof(short) = 6 bytes

**Char \*:** adds 3 places to arr, and 3 \* sizeof(char \*) = 24 bytes

**In each case, we need to know the element size to do the arithmetic.**

Let's write a version of swap ends that works for any type of array.

```
void swap_ends(void *arr, size_t nelems, size_t elem_bytes) {
    swap(arr, arr + nelems -1, elem bytes);
}
```
How many bytes past arr should we go to get to the last element?

```
(nelems – 1) * elem_bytes
```
Let's write a version of swap ends that works for any type of array.

```
void swap_ends(void *arr, size_t nelems, size_t elem_bytes) {
    swap(arr, arr + (nelems – 1) * elem_bytes, elem_bytes);
}
```
How many bytes past arr should we go to get to the last element?

```
(nelems – 1) * elem_bytes
```
Let's write a version of swap ends that works for any type of array.

```
void swap_ends(void *arr, size_t nelems, size_t elem_bytes) {
    swap(arr, arr + (nelems – 1) * elem_bytes, elem_bytes);
}
```
But C still can't do arithmetic with a void\*. We need to tell it to not worry about it, and just add bytes. **How can we do this?**

Let's write a version of swap ends that works for any type of array.

```
void swap_ends(void *arr, size_t nelems, size_t elem_bytes) {
    swap(arr, (char * )arr + (n \overline{elements} - 1) * e \overline{lem} bytes, elem bytes);
}
```
But C still can't do arithmetic with a void\*. We need to tell it to not worry about it, and just add bytes. **How can we do this?**

char \* pointers already add bytes!

```
void swap_ends(void *arr, size_t nelems, size_t elem_bytes) {
    swap(arr, (char *)arr + (nelems – 1) * elem_bytes, elem_bytes);
}
```

```
void swap_ends(void *arr, size_t nelems, size_t elem_bytes) {
    swap(arr, (char *)arr + (nelems - 1) * elem bytes, elem bytes);
}
```

```
int nums[] = \{5, 2, 3, 4, 1\};
size_t nelems = sizeof(nums) / sizeof(nums[0]);
swap ends(nums, nelems, sizeof(nums[0]));
```

```
void swap_ends(void *arr, size_t nelems, size_t elem_bytes) {
    swap(arr, (char *)arr + (nelems - 1) * elem bytes, elem bytes);
}
```

```
short nums[] = \{5, 2, 3, 4, 1\};
size_t nelems = sizeof(nums) / sizeof(nums[0]);
swap ends(nums, nelems, sizeof(nums[0]));
```

```
void swap_ends(void *arr, size_t nelems, size_t elem_bytes) {
    swap(arr, (char *)arr + (nelems - 1) * elem bytes, elem bytes);
}
```

```
char *strs[] = {''Hi", "Hello", "Howdy"};size_t nelems = sizeof(strs) / sizeof(strs[0]);
swap ends(strs, nelems, sizeof(strs[0]));
```

```
void swap_ends(void *arr, size_t nelems, size_t elem_bytes) {
    swap(arr, (char *)arr + (nelems - 1) * elem bytes, elem bytes);
}
```

```
mystruct structs[] = …;
size t nelems = ...;
swap ends(structs, nelems, sizeof(structs[0]));
```
# **Demo: Void \*s Gone Wrong**

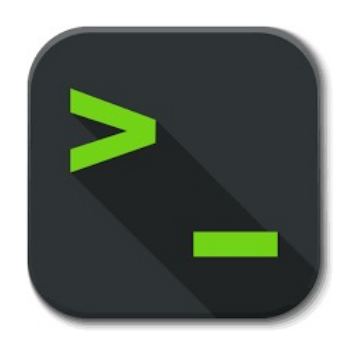

swap\_ends.c

#### **Lecture Plan**

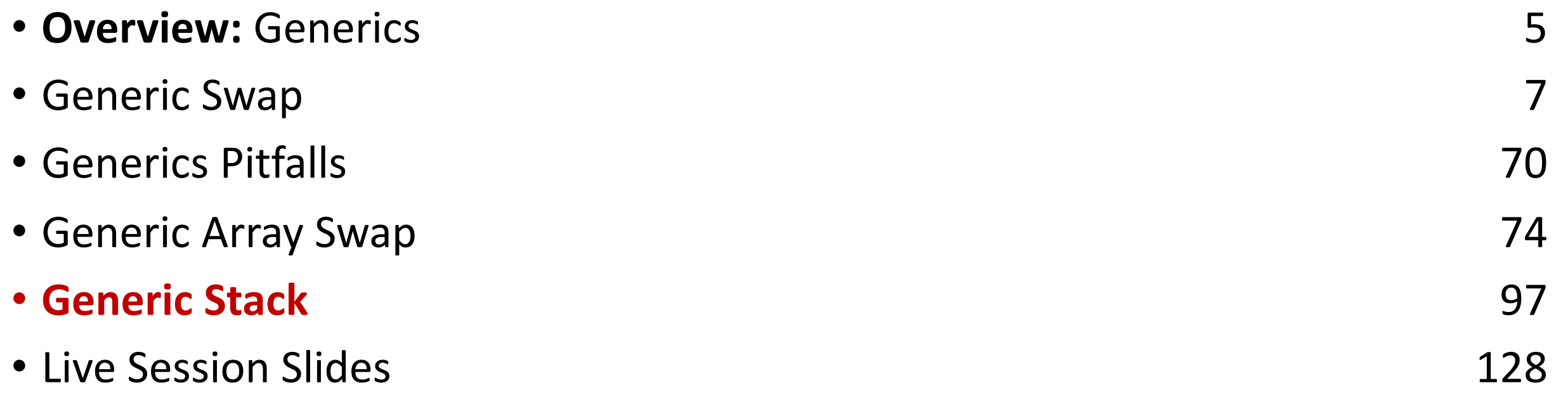

cp -r /afs/ir/class/cs107/lecture-code/lect08 .

#### **Stacks**

- C generics are particularly powerful in helping us create generic data structures.
- Let's see how we might go about making a Stack in C.

# **Refresher: Stacks**

- A **Stack** is a data structure representing a stack of things.
- Objects can be *pushed* on top of or *popped* from the top of the stack.
- Only the top of the stack can be accessed; no other objects in the stack are visible.
- Main operations:
	- **push(value)**: add an element to the top of the stack
	- **pop()**: remove and return the top element in the stack
	- **peek()**: return (but do not remove) the top element in the stack

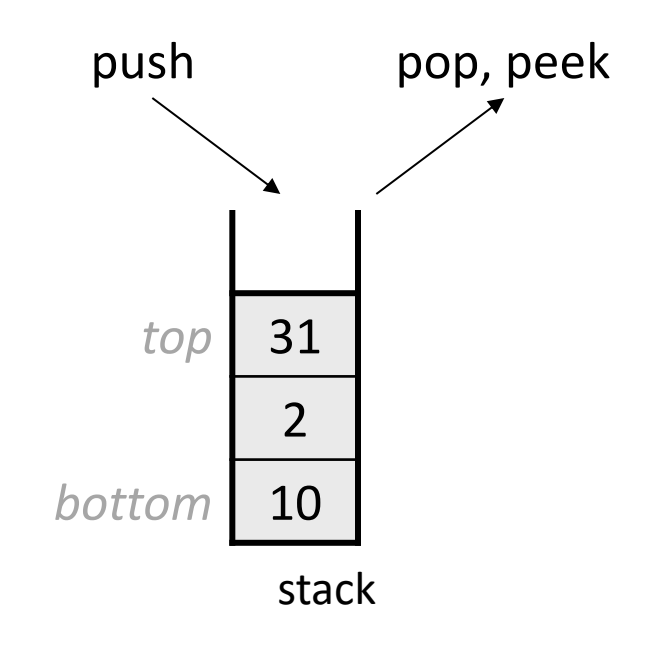

#### **Refresher: Stacks**

#### A stack is often implemented using a **linked list** internally.

- "bottom" = tail of linked list
- "top" = head of linked list *(why not the other way around?)*

Stack<int> s; s.push(42); s.push(-3); s.push(17);

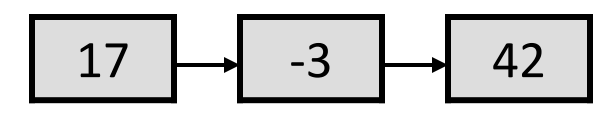

*front*

**Problem:** C is not object-oriented! We can't call methods on variables.

# **Demo: Int Stack**

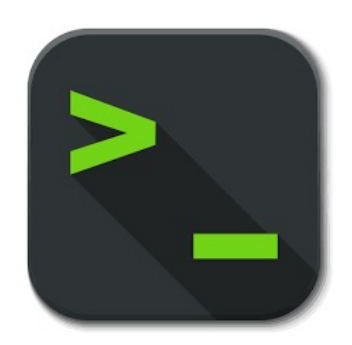

int\_stack.c

# **What modifications are necessary to make a generic stack?**

#### **Stack Structs**

```
typedef struct int_node {
    struct int node *next;
    int data;
} int_node;
```

```
typedef struct int_stack {
    int nelems;
    int node *top;
} int_stack;
```
How might we modify the Stack data representation itself to be generic?

#### **Stack Structs**

```
typedef struct int_node {
    struct int node *next;
    int data;
} int_node;
```

```
typedef struct int_stack {
    int nelems;
    int node *top;
} int_stack;
```
**Problem:** each node can no longer store the data itself, because it could be any size!

#### **Generic Stack Structs**

```
typedef struct int_node {
    struct int node *next;
    void *data;
} int_node;
```

```
typedef struct stack {
    int nelems;
    int elem_size_bytes;
    node *top;
 stack; Solution: each node stores a pointer, which is
```
always 8 bytes, to the data somewhere else. We must also store the data size in the Stack struct.

# **Stack Functions**

- **int stack create()**: creates a new stack on the heap and returns a pointer to it
- **int\_stack\_push(int\_stack \*s, int data)**: pushes data onto the stack
- int stack pop(int stack \*s): pops and returns topmost stack element

# **int\_stack\_create**

```
int_stack *int_stack_create() {
    int stack *s = malloc(sizeof(int_stack));s->nelems = \theta;
    s->top = NULL;
    return s;
```
How might we modify this function to be generic?

```
From previous slide:
typedef struct stack {
    int nelems;
    int elem_size_bytes;
    node *top;
 } stack;
```
#### **Generic stack\_create**

```
stack *stack_create(int elem_size_bytes) {
    stack *s = malloc(sizeof(stack));
    s->nelems = \theta;
    s->top = NULL;
    s->elem_size_bytes = elem_size_bytes;
    return s;
```
}
# **int\_stack\_push**

**void** int\_stack\_push(int\_stack \*s, **int** data) { int node \*new node = malloc(sizeof(int node)); new node->data = data;

```
new node->next = s->top;
s->top = new node;
s->nelems++;
```
}

How might we modify this function to be generic?

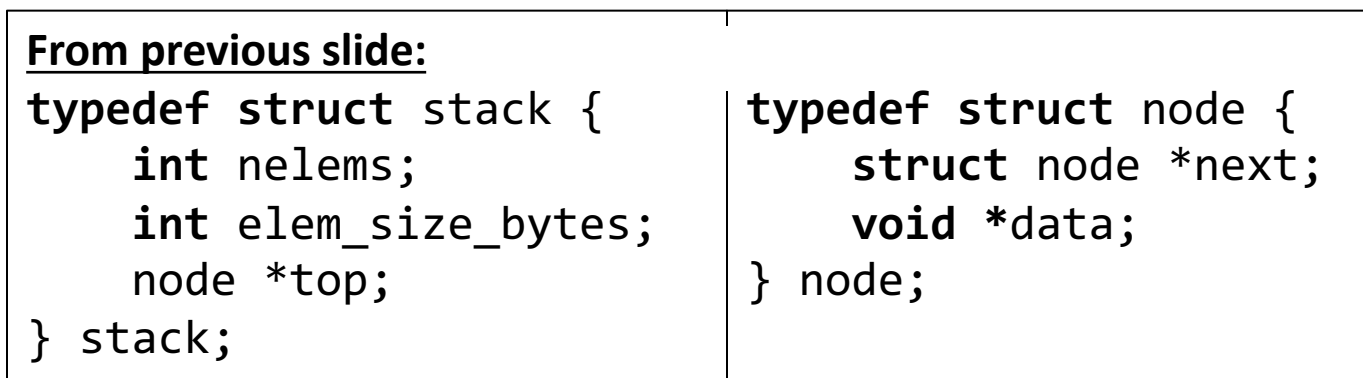

```
void int_stack_push(int_stack *s, int data) {
    int node *new node = malloc(sizeof(int node));
    new node->data = data;
```

```
new node->next = s->top;
s->top = new node;
s->nelems++;
```
}

**Problem 1:** we can no longer pass the data itself as a parameter, because it could be any size!

void int\_stack\_push(int\_stack \*s, **const void \***data) { int node \*new node = malloc(sizeof(int node)); new node->data = data;

```
new node->next = s->top;
s->top = new node;
s->nelems++;
```
}

**Solution 1:** pass a pointer to the data as a parameter instead.

void int\_stack\_push(int\_stack \*s, **const void** \*data) { int node \*new node = malloc(sizeof(int node)); **new\_node->data = data;**

```
new node->next = s->top;
s->top = new node;
s->nelems++;
```
}

**Problem 2:** we cannot copy the existing data pointer into new\_node. The data structure must manage its own copy that exists for its entire lifetime. The provided copy may go away!

```
int main() {
    stack *int stack = stack create(sizeof(int));
    add one(int stack);
    // now stack stores pointer to invalid memory for 7!
}
```

```
void add_one(stack *s) {
    int num = 7;
    stack push(s, &num);
```
void stack\_push(stack \*s, **const void** \*data) { node \*new node =  $malloc(sizeof(node))$ ; **new\_node->data = malloc(s->elem\_size\_bytes); memcpy(new\_node->data, data, s->elem\_size\_bytes);**

```
new node->next = s->top;
s->top = new node;
s->nelems++;
```
}

**Solution 2:** make a heap-allocated copy of the data that the node points to.

# **int\_stack\_pop**

```
int int_stack_pop(int_stack *s) {
     if (s->nelems == 0) {
          error(1, 0, "Cannot pop from empty stack"); 
     }
     int node *n = s-\gt top;int value = n - \lambda data;s->top = n->next;
     free(n);
     s->nelems--;
                                          How might we modify this function to be 
                                          generic?
                                From previous slide:
                                typedef struct stack {
                                    int nelems;
                                    int elem_size_bytes;
                                                       typedef struct node {
                                                           struct node *next;
                                                           void *data;
```
node \*top;

} node;

} stack;

```
int int_stack_pop(int_stack *s) {
    if (s->nelems == 0) {
         error(1, 0, "Cannot pop from empty stack"); 
    }
    int node *n = s-\gt top;int value = n - \lambda data;s->top = n->next;
    free(n);
    s->nelems--;
    return value;
                                Problem: we can no longer return the 
                                data itself, because it could be any size!
```

```
void *int_stack_pop(int_stack *s) {
    if (s->nelems == 0) {
         error(1, 0, "Cannot pop from empty stack"); 
     }
    int node *n = s-\gt top;void *value = n->data;
    s->top = n->next;
    free(n);
    s->nelems--;
    return value;
                                 While it's possible to return the heap 
                                 address of the element, this means the 
                                 client would be responsible for freeing it. 
                                 Ideally, the data structure should manage 
                                 its own memory here.
```

```
void stack_pop(stack *s, void *addr) {
    if (s->nelems == \theta) {
        error(1, 0, "Cannot pop from empty stack"); 
    }
    node *n = s - \gt{top};memcpy(addr, n->data, s->elem_size_bytes);
    s->top = n->next;
```

```
free(n->data);
free(n);
s->nelems--;
```
}

**Solution:** have the caller pass a memory location as a parameter and copy the data to that location.

```
int stack *intstack = int stack create();
for (int i = 0; i < TEST STACK SIZE; i++) {
    int_stack_push(intstack, i); 
}
```

```
stack *intstack = stack_create(sizeof(int));
for (int i = 0; i < TEST STACK SIZE; i++) {
    stack_push(intstack, &i); 
}
```
int stack  $*intstack = int\_stack_creak()$ ; int stack push(intstack, 7);

```
stack *intstack = stack_create(sizeof(int));
int num = 7;
stack_push(intstack, &num);
```

```
// Pop off all elements
while (intstack->nelems > 0) {
    printf("%d\n", int_stack_pop(intstack));
}
```
We must now pass the *address* of where we would like to store the popped element, rather than getting it directly as a return value.

```
// Pop off all elements
int popped_int;
while (intstack->nelems > 0) {
    int_stack_pop(intstack, &popped_int);
    printf("%d\n", popped_int);
```
}

We must now pass the *address* of where we would like to store the popped element, rather than getting it directly as a return value.

# **Demo: Generic Stack**

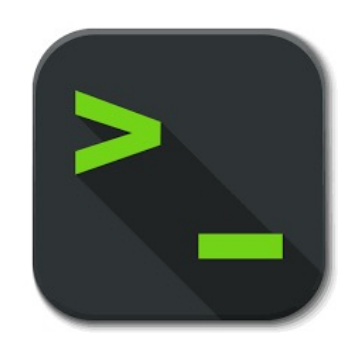

generic\_stack.c

## **Recap**

- **void** \* is a variable type that represents a generic pointer "to something".
- We cannot perform pointer arithmetic with or dereference a **void \***.
- We can use **memcpy** or **memmove** to copy data from one memory location to another.
- To do pointer arithmetic with a **void \***, we must first cast it to a **char \***.
- **void** \* and generics are powerful but dangerous because of the lack of type checking, so we must be extra careful when working with generic memory.

#### **Recap**

- **Overview:** Generics
- Generic Swap
- Generics Pitfalls
- Generic Array Swap
- Generic Stack

**Next time:** More Generics, and Function Pointers

# **Live Session Slides**

# **Plan For Today**

- **10 minutes:** general review
- **5 minutes:** post questions or comments on Ed for what we should discuss
- **15 minutes**: open Q&A
- **25 minutes**: extra practice

**Lecture 8 takeaway:** We can use **void \*, memcpy** and **memmove** to manipulate data even if we don't know its type. We can cast **void \***s to perform pointer arithmetic. **void \***s have no type checking, so we must be vigilant!

# **void \*, memcpy, memmove**

• We can use **void \*** and **memcpy** to handle memory as generic bytes.

}

• If we are given where the data of importance is, and how big it is, we can handle it!

void swap(void \*data1ptr, void \*data2ptr, size\_t nbytes) { char temp[nbytes]; memcpy(temp, data1ptr, nbytes); memcpy(data1ptr, data2ptr, nbytes); memcpy(data2ptr, temp, nbytes);

# **void \*, memcpy, memmove**

• We can use **void \*** and **memcpy** to handle memory as generic bytes.

}

• If we are given where the data of importance is, and how big it is, we can handle it!

// even more robust (handles overlapping swap pointers) void swap(void \*data1ptr, void \*data2ptr, size\_t nbytes) { char temp[nbytes]; memcpy(temp, data1ptr, nbytes); **memmove**(data1ptr, data2ptr, nbytes); memcpy(data2ptr, temp, nbytes);

# **void \*, memcpy, memmove**

From a design standpoint, why does **memcpy** take **void \***s as parameters?

```
int x = 2;
int y = 3;
memcpy(&x, &y, sizeof(x)); // copy 3 into x
```

```
// why not this?
memcpy(x, y);
```
1. The first parameter must be a pointer so **memcpy** knows where to copy to. 2. The second parameter *could* be a non-pointer. But then there must be a version of **memcpy** for every possible type we would like to copy!

memcpy\_i(void \*, int); memcpy\_c(void \*, char); memcpy\_d(void \*, double);  $_{132}$ 

# **Pointer Arithmetic**

You're asked to write a function that swaps the first and last elements in an array of numbers. Well, now it can swap for an array of anything!

```
void swap_ends(void *arr, size_t nelems, size_t elem_bytes) {
    swap(arr, (char *)arr + (nelems – 1) * elem_bytes, elem_bytes);
}
```
We can do pointer arithmetic with a **void \*** pointer by casting it.

### **Generic stack\_create**

```
134
stack *stack_create(int elem_size_bytes) {
    stack *s = malloc(sizeof(stack));
    s->nelems = \theta;
    s->top = NULL;
    s->elem_size_bytes = elem_size_bytes;
    return s;
}
...
stack *numStack = stack_create(sizeof(int));
typedef struct stack {
    int nelems;
    int elem_size_bytes;
    node *top;
} stack;
                        typedef struct node {
                            struct node *next;
                            void *data;
                         } node;
                                                    Stack I Heap
```
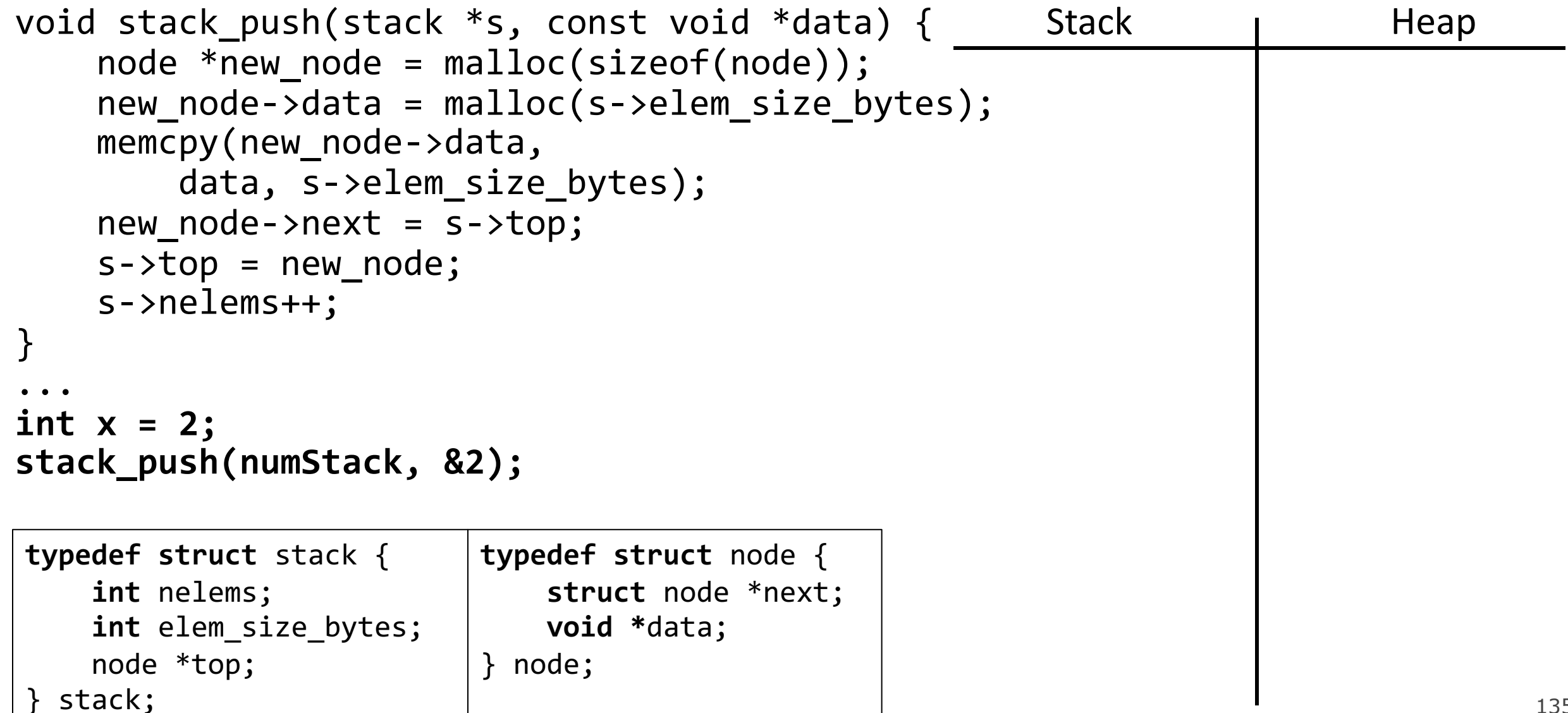

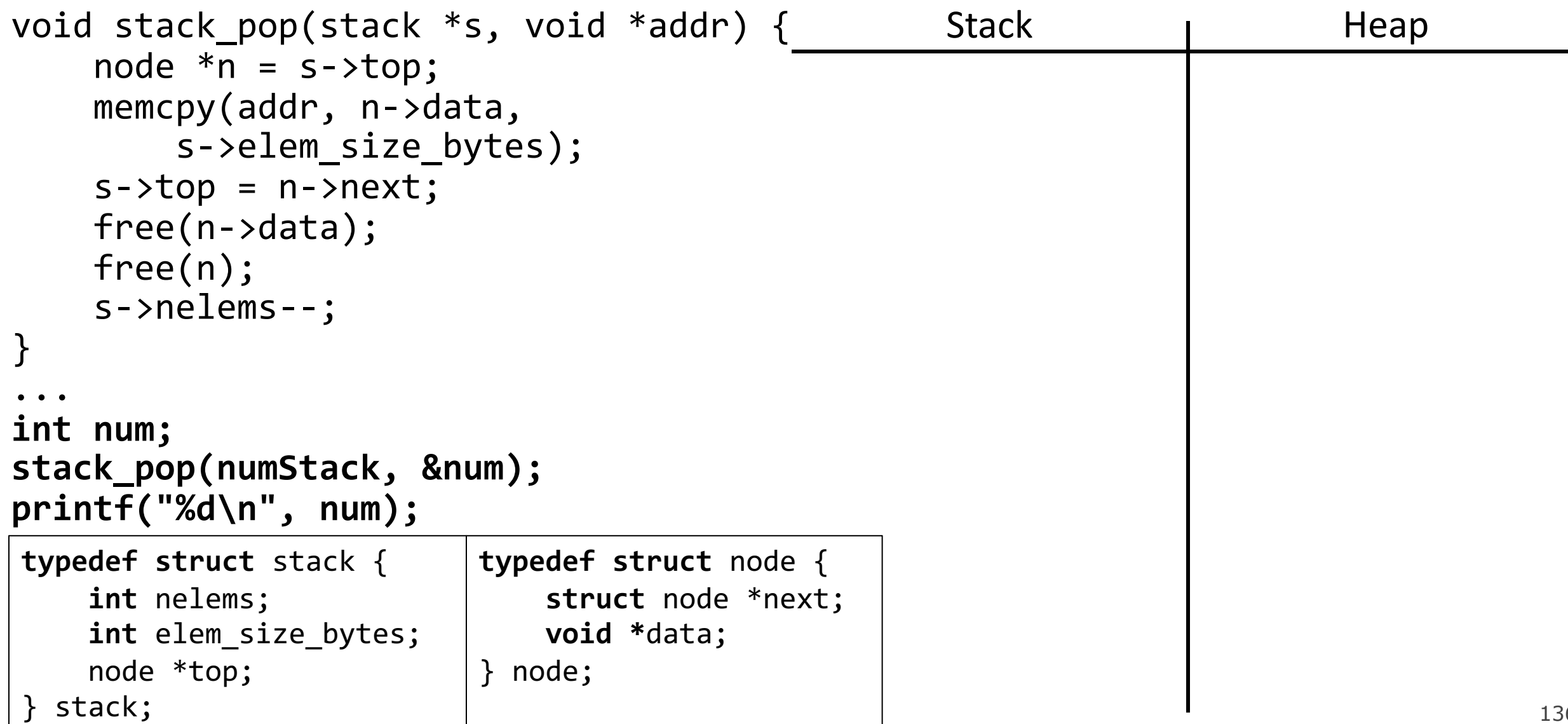

# **Plan For Today**

- **10 minutes:** general review
- **5 minutes:** post questions or comments on Ed for what we should discuss
- **15 minutes**: open Q&A
- **25 minutes**: extra practice

**Lecture 8 takeaway:** We can use **void \*, memcpy** and **memmove** to manipulate data even if we don't know its type. We can cast **void \***s to perform pointer arithmetic. **void \***s have no type checking, so we must be vigilant!

# **Tips: C to Engli**

- Translate C into English (function/variable declarations) https://cdecl.org/
- Pointer arithmetic: (char \*) cast means byte add What is the value of elt in the below (intentionally

int arr[] =  $\{1, 2, 3, 4\}$ ; void  $*ptr = arr;$ int elt =  $*(int *)((char *))$  ptr +

 Code clarity: Consider breaking the last line into two lines! (1) pointer arithmetic, (2) int cast + dereference.

**Exercise**: You're asked to provide an implementation for a function called **rotate** with the following prototype:

void rotate(void \*front, void \*separator, void \*end);

The expectation is that **front** is the base address of an array, **end** is the pastthe-end address of the array, and **separator** is the address of some element in between. **rotate** moves all elements in between **front** and **separator** to the end of the array, and all elements between **separator** and **end** move to the front.

int array  $[7] = \{1, 2, 3, 4, 5, 6, 7, 8, 9, 10\};$ rotate(array, array + 3, array +  $10$ );

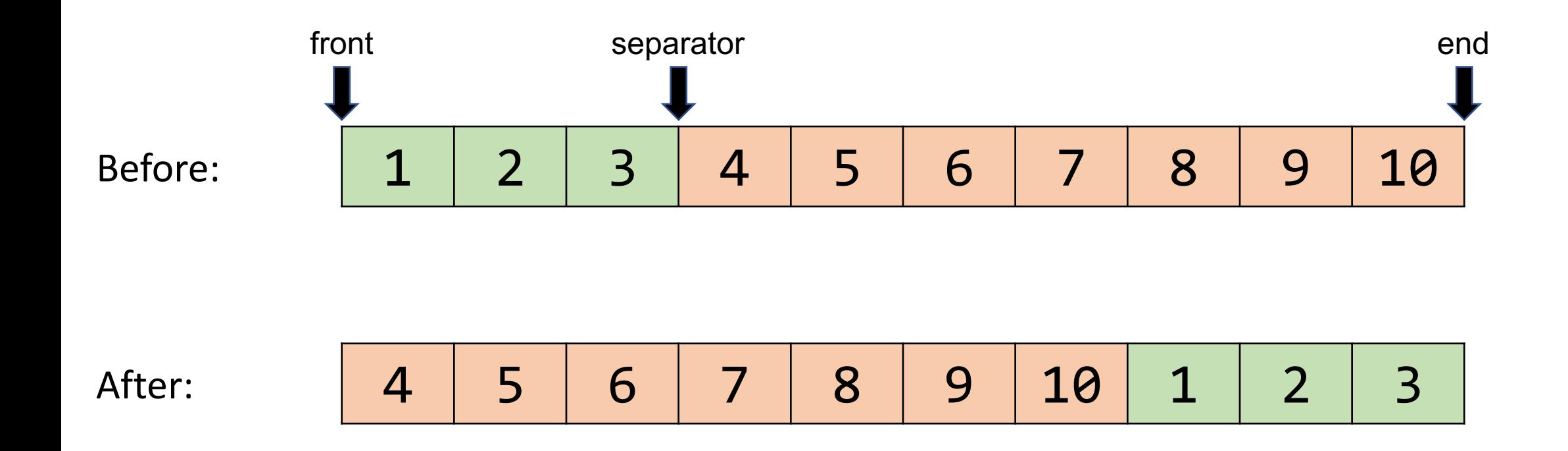

**Array: 7, 8, 9, 10, 2, 1, 3, 4, 5, 6**

**myth52:~/lect8\$**

**Exercise**: Implement **rotate** to generate the provided output.

```
int main(int argc, char *argv[]) {
    int array[10] = \{1, 2, 3, 4, 5, 6, 7, 8, 9, 10\};print int array(array, 10); // intuit implementation \odotrotate(array, array + 5, array + 10);
    print int array(array, 10);
    rotate(array, array + 1, array + 10);
    print int array(array, 10);
    rotate(array + 4, array + 5, array + 6);
    print int array(array, 10);
    return 0;
}
                                     Output:
                                     myth52:~/lect8$ ./rotate
                                     Array: 1, 2, 3, 4, 5, 6, 7, 8, 9, 10
                                     Array: 6, 7, 8, 9, 10, 1, 2, 3, 4, 5
                                     Array: 7, 8, 9, 10, 1, 2, 3, 4, 5, 6
```
142

# **Demo: Array Rotation**

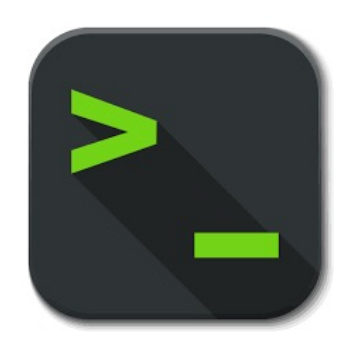

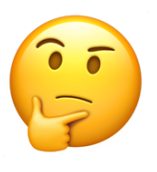

rotate.c

# **The inner workings of rotate**

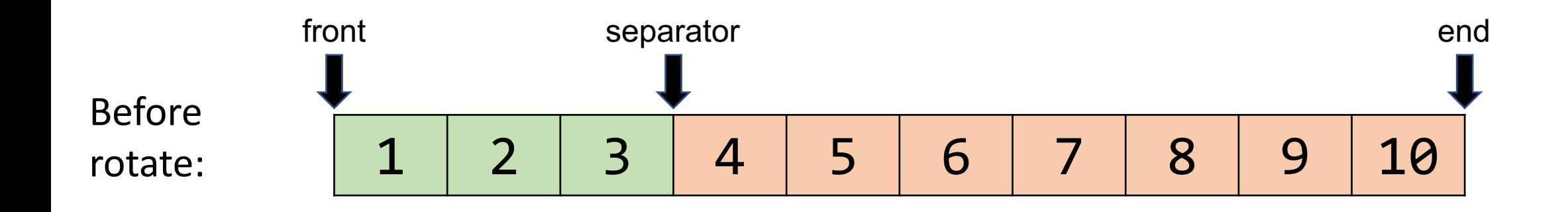

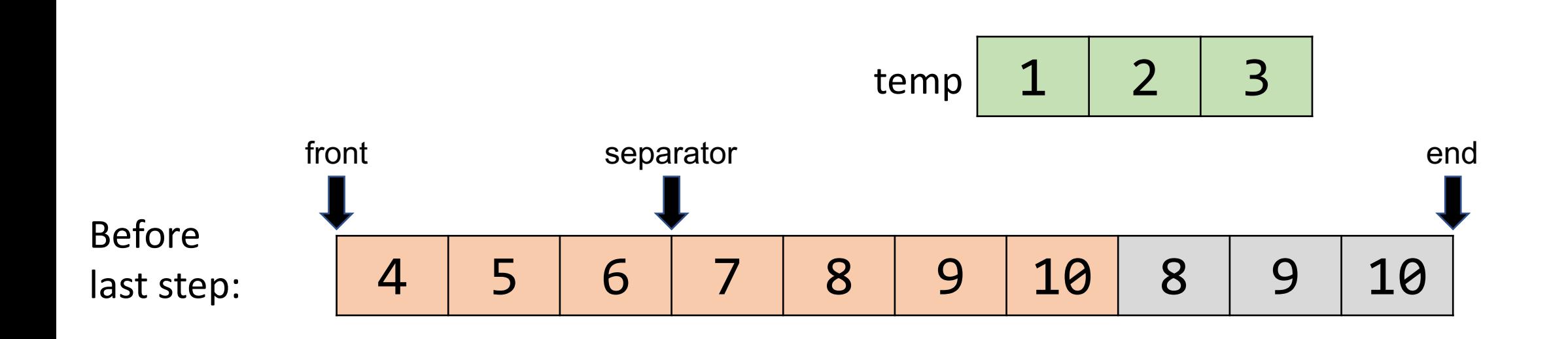

**Exercise**: A properly implemented **rotate** will prompt the following program to generate the provided output.

And here's that properly implemented function!

```
void rotate(void *front, void *separator, void *end) {
    int width = (char * )end - (char * )front;int prefix_width = (char *)separator - (char *)front;
    int suffix width = width - prefix width;
```

```
char temp[prefix width];
memcpy(temp, front, prefix width);
memmove(front, separator, suffix width);
memcpy((char *)end - prefix_width, temp, prefix_width);
```
#### **stack\_delete**

- Lecture stack: No explicit delete stack; had to pop everything off in main
- How would we implement such a function?

# **generic stack 2**

These are extra slides that were not reviewed, to provide extra practice on another way to implement a generic stack. You can find code for this example in the lecture code folder (**live\_stack.c**).

#### **Lecture video stack**

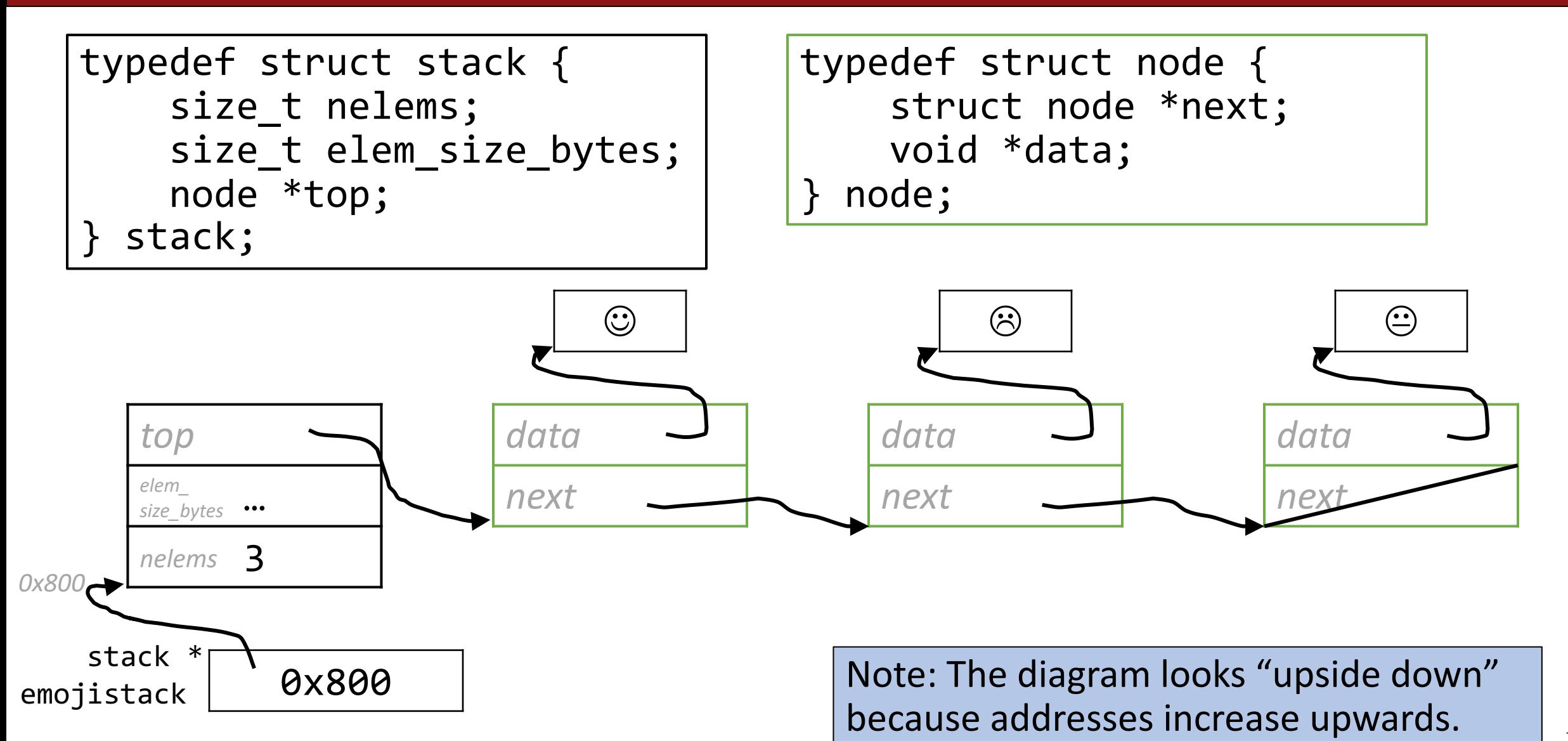

#### **Lecture video stack**

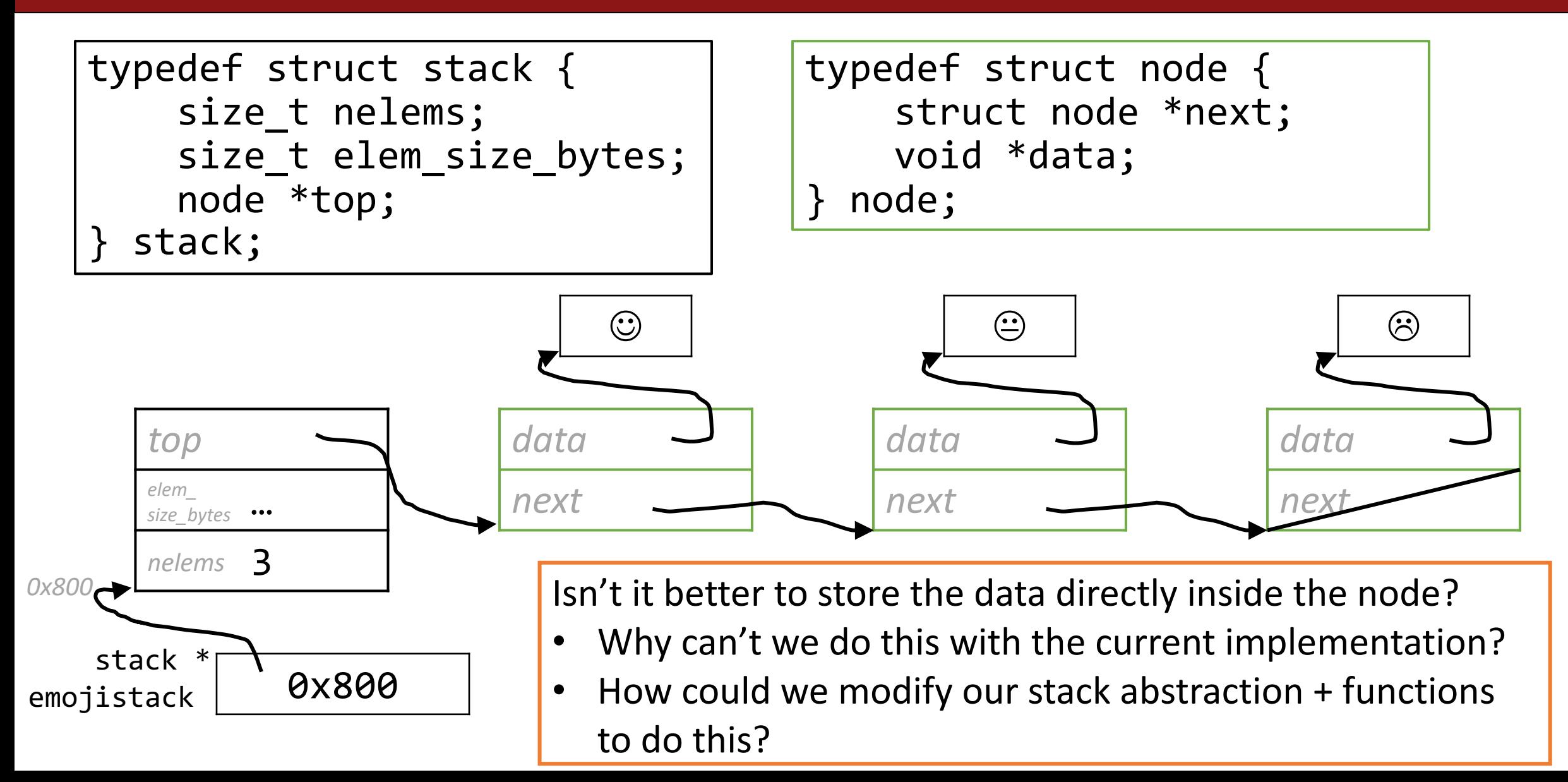

## **A more efficient stack**

```
typedef struct stack {
    size t nelems;
    size t elem size bytes;
    void *top;
  stack;
```
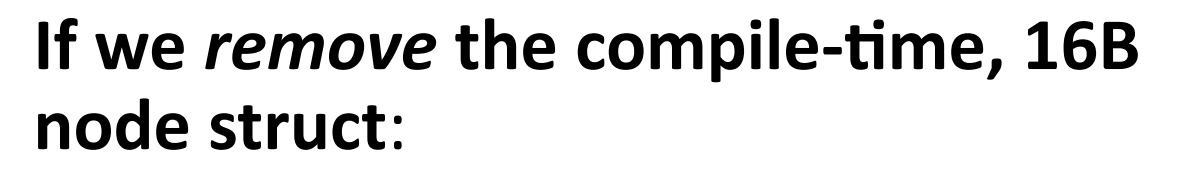

• We create nodes that are elem\_size\_bytes + 8B and *directly* store the data into our node.

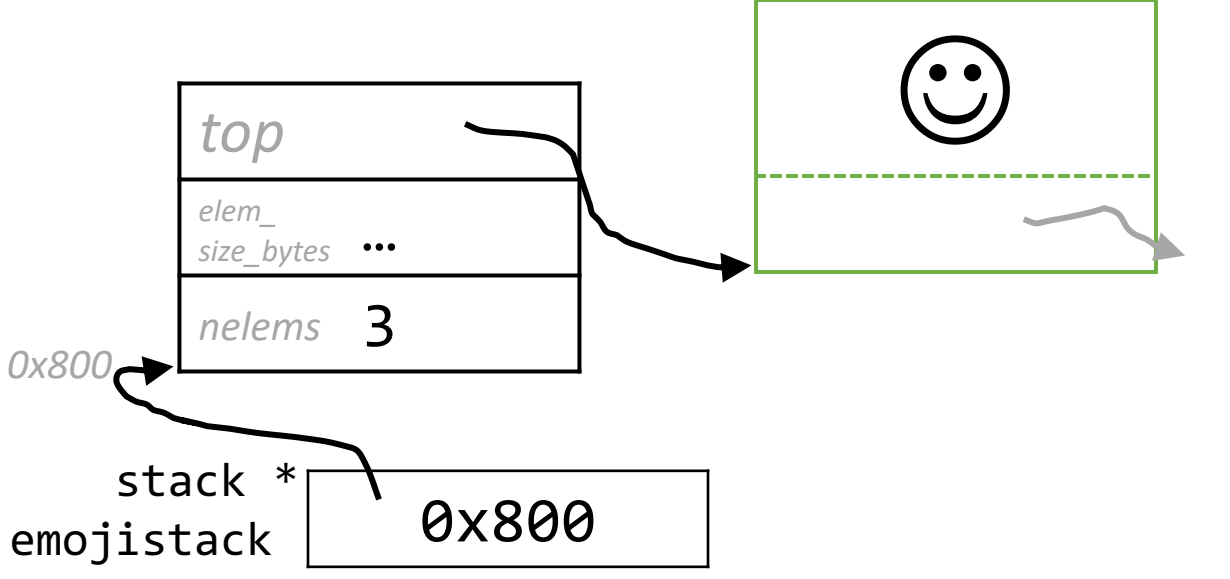

- A "node" just becomes contiguous bytes of memory storing (1) address of next node, and (2) data
- \*\* )  $\prod_{150}$ **• A Tricky!** We will be working with sizeof(void  $*)$  and (void

# $\frac{1}{2}$  live\_stack goals  $\frac{1}{2}$

```
typedef struct stack {
    size_t nelems;
    size t elem size bytes;
    void *top;
  stack;
```
- Rewrite our generic\_stack.c code without the node struct
- Rewrite (as needed):
	- stack\_create
	- stack push
	- stack pop
- (Don't touch main—a user of our stack should not know the difference)

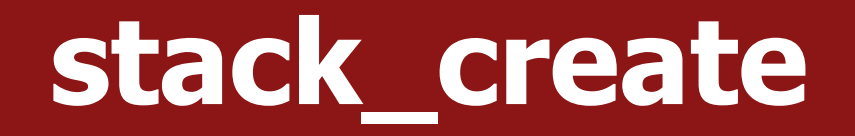

```
typedef struct stack {
    size_t nelems;
    size t elem size bytes;
    void *top;
  stack;
```

```
stack *stack_create(size_t elem_size_bytes) {
1
      stack *s = malloc(sizeof(stack));
      s->nelems = \theta;
      s->top = NULL;
      s->elem size bytes = elem size bytes;
      return s;
  }
2
3
4
5
6
7
```
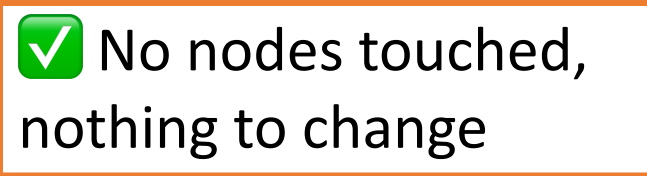

# **Old stack\_push**

```
void stack_push(stack *s, const void *data) {
1
      node *new_node = malloc(sizeof(node));
      new_node->data = malloc(s->elem_size_bytes);
      memcpy(new node->data, data, s->elem size bytes);
      new node->next = s->top;
2
3
4
5
6
```
- $s$ ->top = new node;
- s->nelems++;

}

7

8

What do we have to change from the old function? Check all functionality:

- 1. Allocate a node
- 2. Copy in data
- 3. Set new node's next to be top of stack
- 4. Set top of stack to be new node
- Increment element count

(we'll go over each step next)

## **1. Allocate a node**

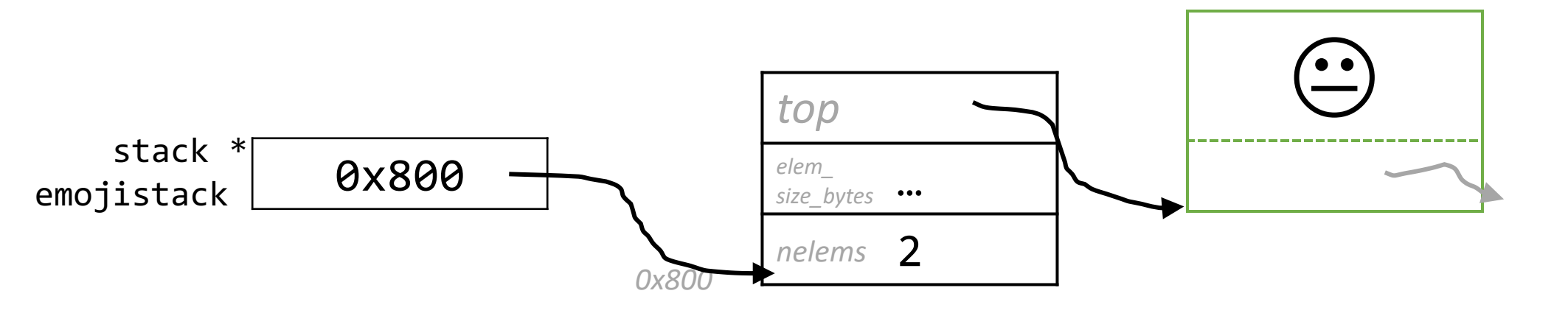

In stack push, we had: node \*new node = malloc(sizeof(node));

- We no longer have a typedef struct node! Our node is now just **contiguous bytes on the heap**.
- How do we **rewrite** this line to handle our new node representation?

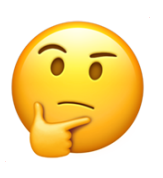

## **1. Allocate a node**

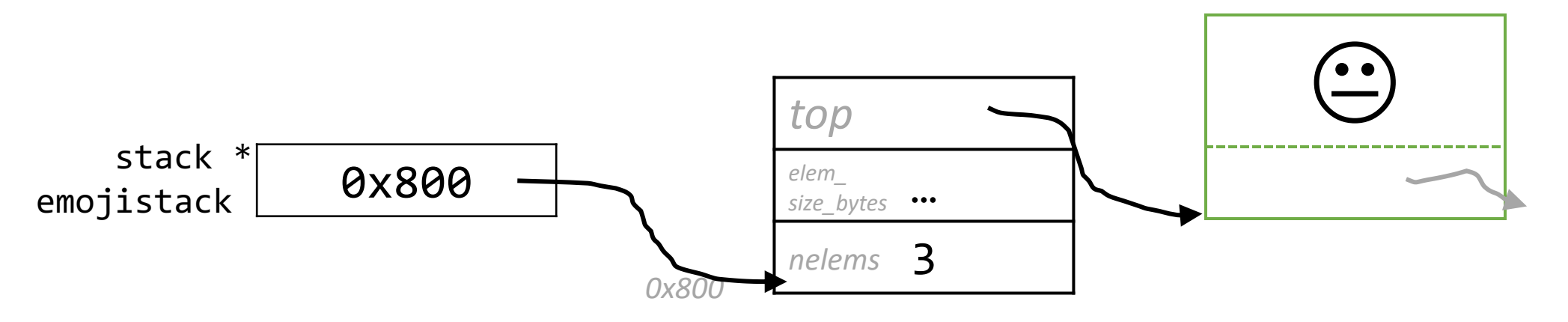

In stack push, we had: node \*new node = malloc(sizeof(node));

- We no longer have a typedef struct node! Our node is now just **contiguous bytes on the heap**.
- How do we **rewrite** this line to handle our new node representation?

**void \*new\_node = malloc(sizeof(void \*) + s->elem\_size\_bytes);**

#### 2, 3. Copy in data, set node next

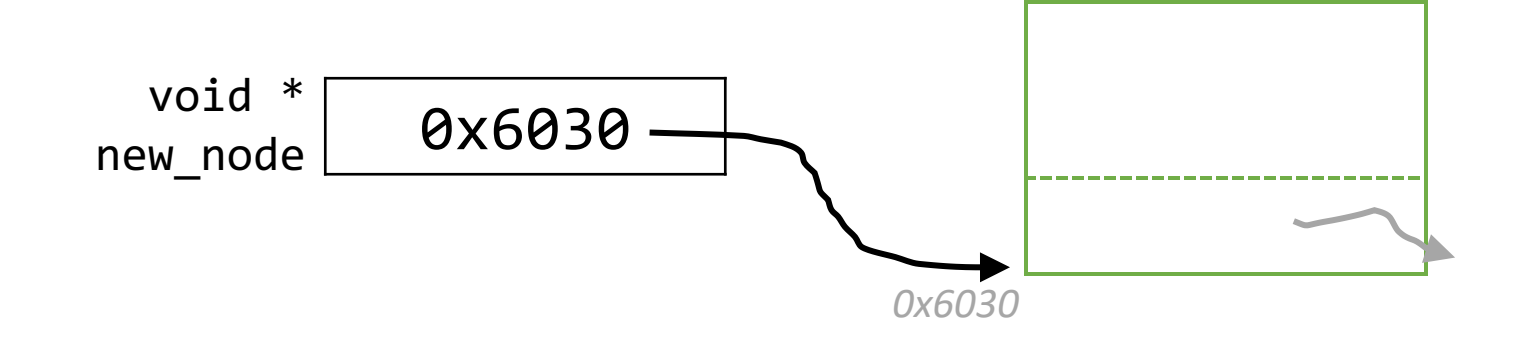

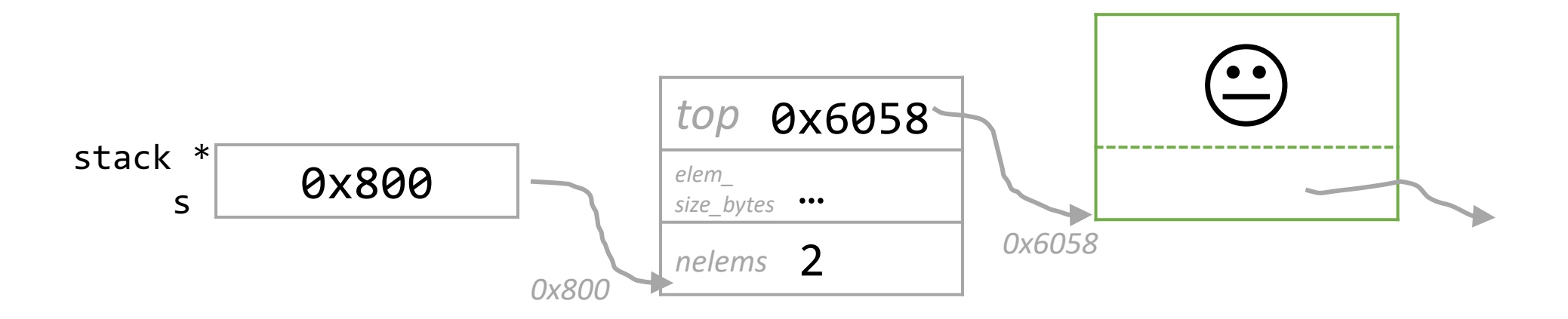

#### **4, 5. Update stack top, nelems**

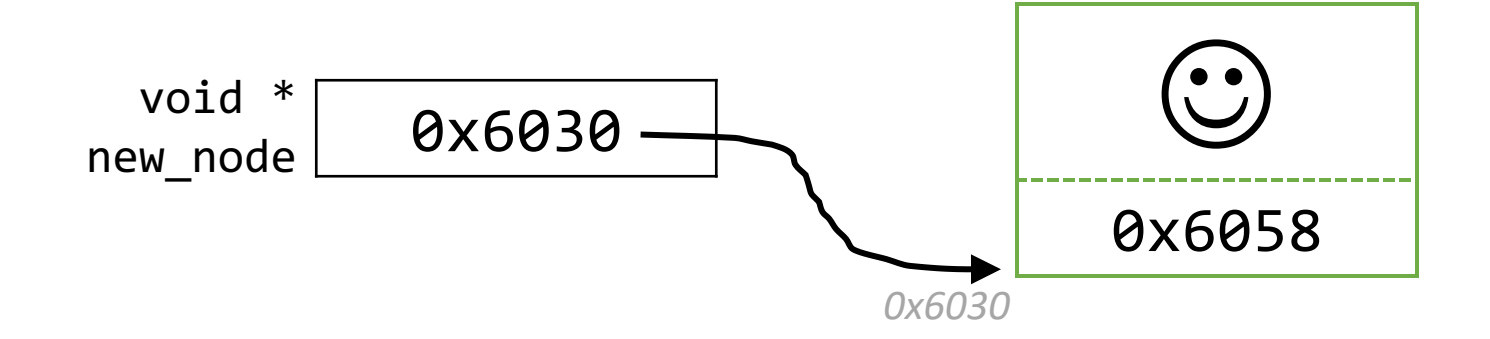

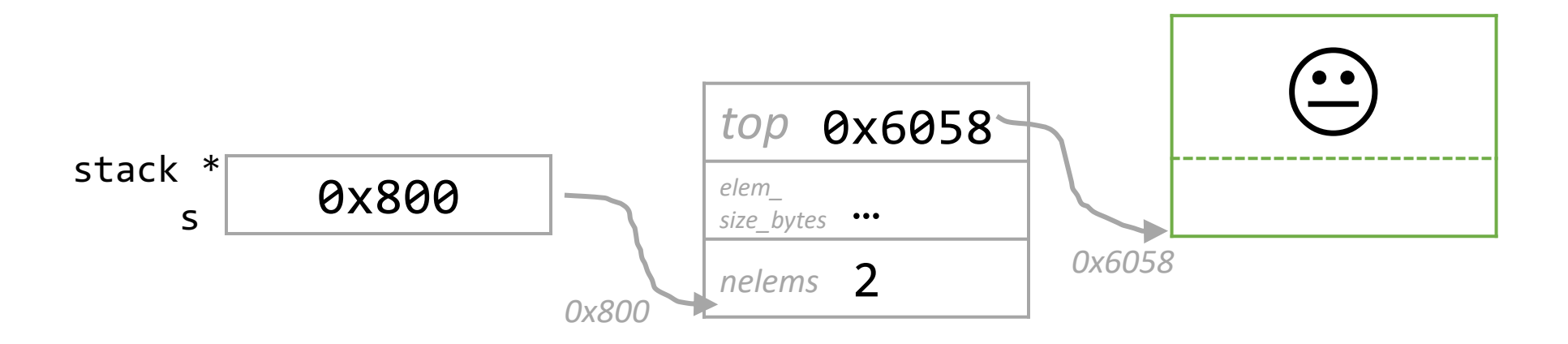

#### **New stack\_push**

```
void stack_push(stack *s, const void *data) {
1
      void *new node = malloc(sizeof(void *) + s->elem size bytes);
      memcpy((char *) new node + sizeof(void *),
             data, s->elem_size_bytes);
      *(\text{void } **) new_node) = s->top;
      s->top = new node;
      s->nelems++;
  }
2
3
4
5
6
7 } The Europe of the Check all functionality:
                              1. Allocate a node
```
- 2. Copy in data
- 3. Set new node's next to be top of stack
- 4. Set top of stack to be new node
- 5. Increment element count

# $\mathbf{\mathcal{X}}$  live stack takeaways  $\mathbf{\mathcal{X}}$

• sizeof(void  $*)$  is the size of a pointer, which is always 8B (64-bit addresses)

- The dereference operation \* (void \*\*) ptr works!
	- void  $*$  ptr = ...; Declaration: ptr stores an address, no idea what is at the address ptr
	- (void \*\*) ptr Cast: at the address ptr, **there is an address**
	- \*(void \*\*) ptr Dereference: **get the address** stored at the address ptr

# **Old stack\_pop**

```
void stack_pop(stack *s, void *addr) {
1
       if (s->nelems == 0) {
            error(1, 0, "Cannot pop from empty stack");
        }<br>}
        node *n = s - \gt{top};
       memcpy(addr, n->data, s->elem size bytes);
        s->top = n->next;
       free(n->data);
       free(n);
       s->nelems--;
}
11
 2
 3
 4
 5
 6
 7
 8
 9
10
                                       What do we have to change from the 
                                        old function? Check all functionality:
                                        1. Copy top node's data to addr buf
                                           Set top of stack to top node's next
                                        3. Free old top node
                                           Decrement element count
```
## 1. Copy node data to output buffer

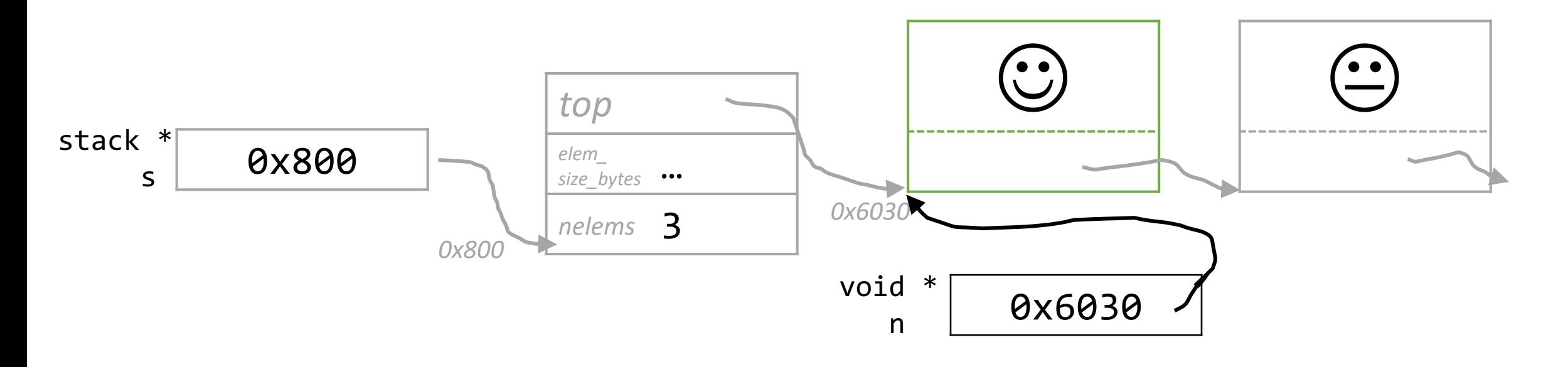

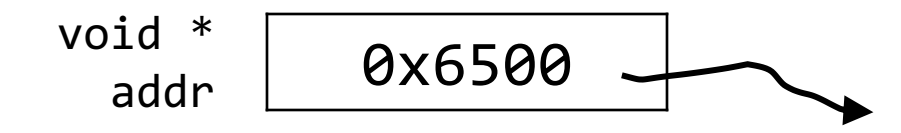

#### 2. Update stack top

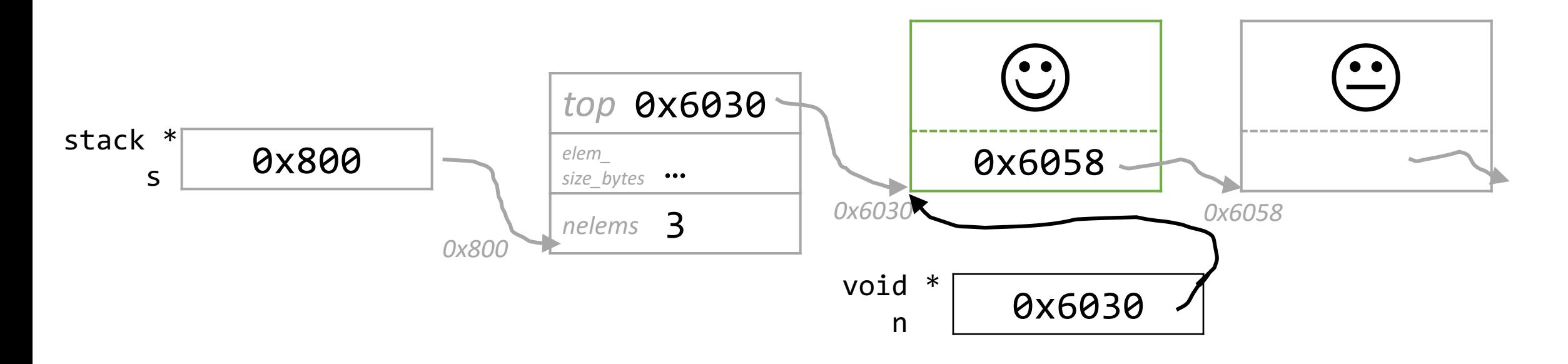

#### 3, 4. Free old top, update nelems

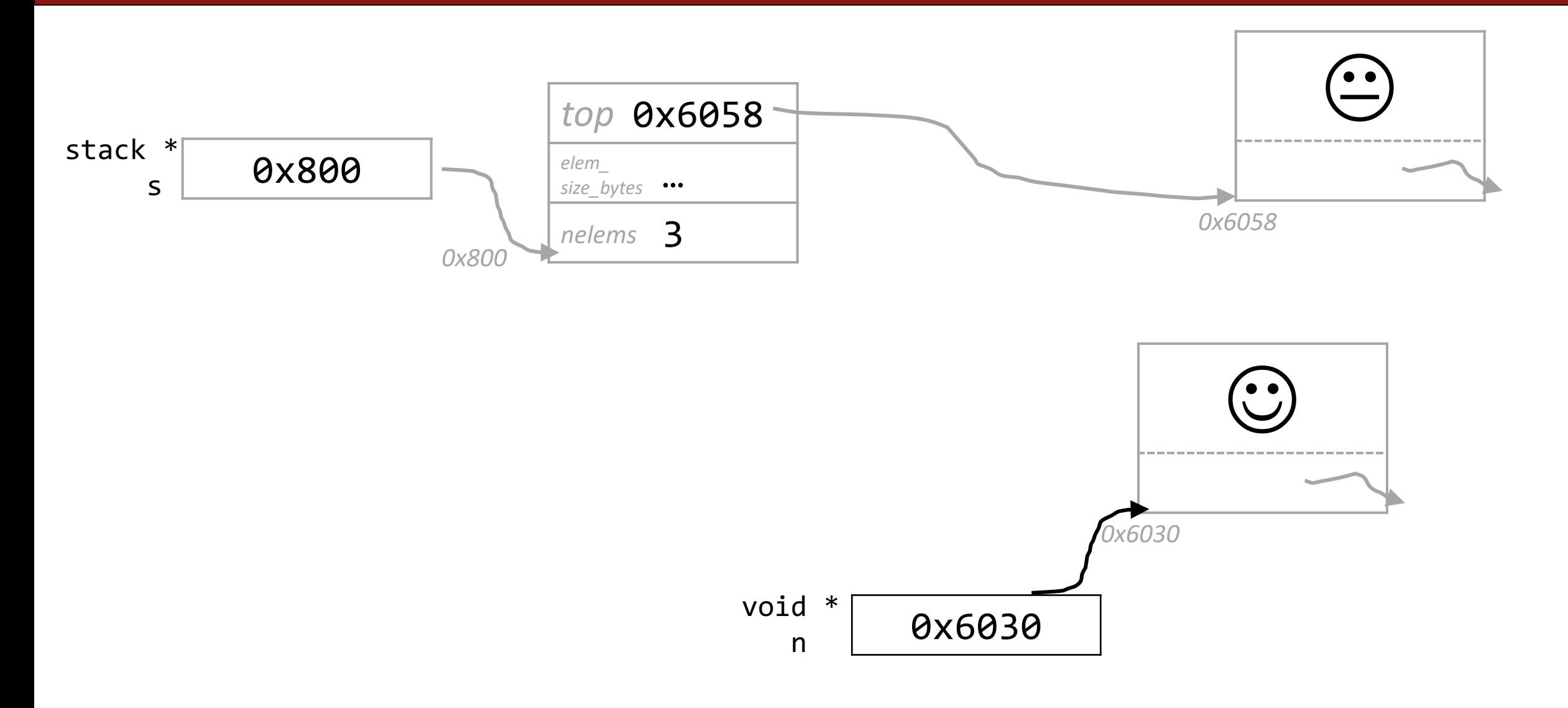

# **New stack\_pop**

```
void stack_pop(stack *s, void *addr) {
1
       if (s->nelems == \theta) {
            error(1, 0, "Cannot pop from empty stack");
       }
       void *n = s - \gt{top};memcpy(addr, (char *) n + sizeof(void *), s->elem size bytes);
       s->top = *(void **) n;free(n);
       s->nelems--;
}
10
 2
 3
4
 5
6
7
8
9
                                      Check all functionality:
                                       1. Copy top node's data to addr buf
                                         Set top of stack to top node's next
```
- 3. Free old top node
- Decrement element count

# $\mathbf{\mathcal{X}}$  live stack takeaways  $\mathbf{\mathcal{X}}$

• sizeof(void  $*)$  is the size of a pointer, which is always 8B (64-bit addresses)

- The dereference operation \* (void \*\*) ptr works!
	- void  $*$  ptr = ...; Declaration: ptr stores an address, no idea what is at the address ptr
	- (void \*\*) ptr Cast: at the address ptr, **there is an address**
	- \*(void \*\*) ptr Dereference: **get the address** stored at the address ptr